Министерство науки и высшего образования Российской Федерации

Федеральное государственное бюджетное образовательное учреждение высшего образования «Магнитогорский государственный технический университет им. Г. И. Носова» Многопрофильный колледж

**VTREP**<sup>1</sup> А. Махновский «09» февраля 2022г

## **МЕТОДИЧЕСКИЕ УКАЗАНИЯ ДЛЯ ЛАБОРАТОРНО-ПРАКТИЧЕСКИХ РАБОТ ПРОФЕССИОНАЛЬНОГО МОДУЛЯ**

**ПМ.04 Участие в организации технологического процесса МДК.04.01 Организация технологического процесса (по отраслям): планирование и организация работы цеха обработки металлов**

**для обучающихся специальности** 

**44.02.06 Профессиональное обучение (по отраслям). Обработка металлов давлением**

Магнитогорск, 2022

## **ОДОБРЕНО:**

Предметно-цикловой комиссией Обработки металлов давлением Председатель О.В. Шелковникова Протокол № 5 от 19.01.2022г.

Методической комиссией МпК

Протокол №4 от 09.02.2022.

#### **Составители:**

преподаватель ФГБОУ ВО «МГТУ им. Г.И. Носова» МпК О.В. Шелковникова преподаватель ФГБОУ ВО «МГТУ им. Г.И. Носова» МпК Н.Г. Дегтяренко

Методические указания по выполнению практических работ разработаны на основе рабочей программы ПМ. 4 Участие в организации технологического процесса

## СОДЕРЖАНИЕ

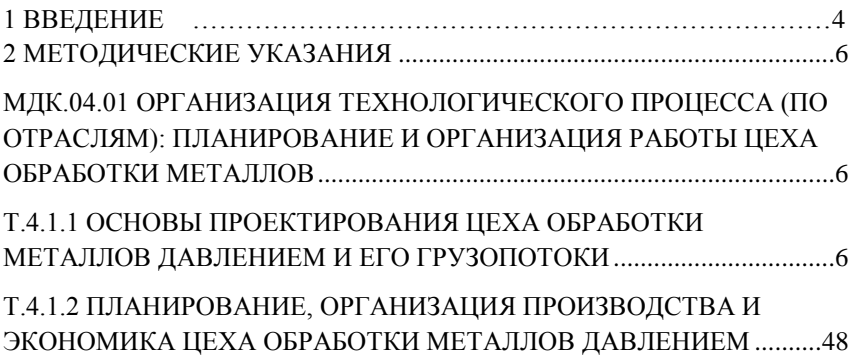

### <span id="page-3-0"></span>**1 ВВЕДЕНИЕ**

Важную часть теоретической и профессиональной практической подготовки обучающихся составляют практические занятия и лабораторные работы.

Состав и содержание практических занятий и лабораторных работ направлены на реализацию Федерального государственного образовательного стандарта среднего профессионального образования.

Ведущей дидактической целью практических занятий является формирование профессиональных практических умений (умений выполнять определенные действия, операции, необходимые в последующем в профессиональной деятельности) или учебных практических умений (умений решать задачи по математике, физике, химии.), необходимых в последующей учебной деятельности.

В соответствии с рабочей программой ПМ. 4 Участие в организации технологического процесса предусмотрено проведение практических занятий и выполнение практических работ

В результате их выполнения, обучающийся должен:

*уметь:*

У1. осуществлять текущее планирование деятельности первичного структурного подразделения;

У2. разрабатывать основную и вспомогательную технологическую и техническую документацию;

У3. разрабатывать и проводить инструктажи по технике безопасности;

У4. обеспечивать соблюдение технологической и производственной дисциплины;

У5. обеспечивать соблюдение техники безопасности;

У6. осуществлять приемку и оценку качества выполненных работ;

Содержание практических работ ориентировано на формирование общих компетенций по профессиональному модулю программы подготовки специалистов среднего звена по специальности и овладению *профессиональными компетенциями*:

ПК.4.1. Участвовать в планировании деятельности первичного структурного подразделения

ПК.4.2. Участвовать в разработке и внедрении технологических процессов ПК.4.3. Разрабатывать и оформлять техническую документацию

ПК.4.4. Обеспечивать соблюдение технологической и производственной дисциплины

ПК4.5. Обеспечивать соблюдение техники безопасности

**Общими компетенциями**:

ОК 1. Понимать сущность и социальную значимость своей будущей профессии, проявлять к ней устойчивый интерес.

ОК 2 Организовывать собственную деятельность, определять методы решения профессиональных задач, оценивать их эффективность и качество.

ОК 3 Оценивать риски и принимать решения в нестандартных ситуаци-ях.

ОК 4 Осуществлять поиск, анализ и оценку информации, необходимой для постановки и решения профессиональных задач, профессионального и личностного развития.

ОК 5 Использовать информационно-коммуникационные технологии для совершенствования профессиональной деятельности.

ОК 6 Работать в коллективе и команде, взаимодействовать с руковод-ством, коллегами и социальными партнерами.

ОК 8 Самостоятельно определять задачи профессионального и лич-ностного развития, заниматься самообразованием, осознанно планировать повышение квалификации.

ОК 9 Осуществлять профессиональную деятельность в условиях об-новления ее целей, содержания, смены технологий.

ОК.10 Осуществлять профилактику травматизма, обеспечивать охрану труда и здоровья обучающихся

ОК 11 Строить профессиональную деятельность с соблюдением право-вых норм, ее регулирующих.

Выполнение обучающимися практических работ направлено на:

- обобщение, систематизацию, углубление, закрепление, развитие и детализацию полученных теоретических знаний по конкретным темам учебной дисциплины;

- формирование умений применять полученные знания на практике, реализацию единства интеллектуальной и практической деятельности;

- формирование и развитие умений: наблюдать, сравнивать, сопоставлять, анализировать, делать выводы и обобщения, самостоятельно вести исследования, пользоваться различными приемами измерений, оформлять результаты в виде таблиц, схем, графиков;

Практические занятия проводятся после соответствующей темы, которая обеспечивает наличие знаний, необходимых для ее выполнения.

## <span id="page-5-0"></span>**2 МЕТОДИЧЕСКИЕ УКАЗАНИЯ**

## <span id="page-5-1"></span>МДК.04.01 ОРГАНИЗАЦИЯ ТЕХНОЛОГИЧЕСКОГО ПРОЦЕССА (ПО ОТРАСЛЯМ): ПЛАНИРОВАНИЕ И ОРГАНИЗАЦИЯ РАБОТЫ ЦЕХА ОБРАБОТКИ МЕТАЛЛОВ

## <span id="page-5-2"></span>Т.4.1.1 ОСНОВЫ ПРОЕКТИРОВАНИЯ ЦЕХА ОБРАБОТКИ МЕТАЛЛОВ ДАВЛЕНИЕМ И ЕГО ГРУЗОПОТОКИ

### **Тема 1.3 Обоснование строительства прокатного цеха**

## **Практическая работа № 1Составление технологической карты производства горячекатаного металла**

### **Цель работы:**

- обеспечить усвоение новых понятий: технологическая карта, маршрут технологии цеха.

### **Выполнив работу, Вы будете:**

уметь:

- составлять технологический маршрут прокатной продукции

#### **Материальное обеспечение:**

Лекции, раздаточный материал, индивидуальные карточки.

### **Задание**

Заполнить технологическую карту по производству горячекатаного листа.

### **Порядок проведения работы**

1. Ознакомиться с методическим пособием

- 2. Получить индивидуальное задание
- 3. Составить технологическую карту прокатного производства
- 4. Оформить практическую работу в тетради

### **Форма предоставления результата**

Работа выполняется в тетрадях для практических работ, сдается в конце занятия в форме выполненного упражнения.

Технологическая карта производства горячекатаного листа

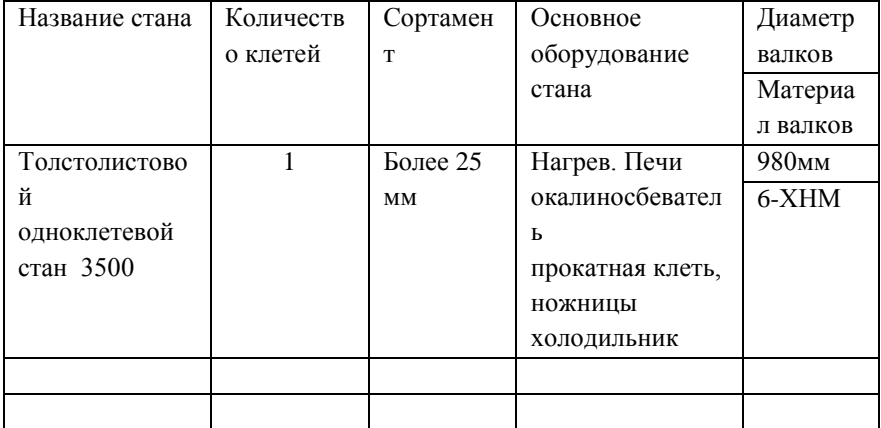

## **Критерии оценки:**

Правильность заполнения таблицы

## **Практическая работа № 2 Составление технологической карты производства холоднокатаного металла**

## **Цель работы:**

обеспечить усвоение новых понятий: технологическая карта, маршрут технологии цеха.

## **Выполнив работу, Вы будете:**

уметь:

- составлять технологический маршрут прокатной продукции

## **Материальное обеспечение:**

Лекции, раздаточный материал, индивидуальные карточки.

## **Задание**

 Составить технологическую карту производства холоднокатаного металла

## **Порядок проведения работы**

1. Ознакомиться с методическим пособием

2. Получить индивидуальное задание

### 3. Составить технологическую карту прокатного производства

### 4. Оформить практическую работу в тетради

### **Форма предоставления результата**

Работа выполняется в тетрадях для практических работ, сдается в конце занятия в форме выполненного упражнения.

Технологическая карта производства холоднокатаного листа

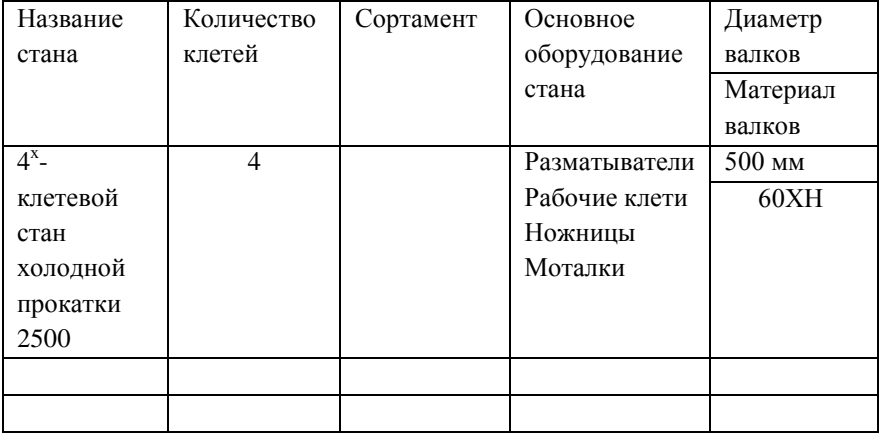

## **Критерии оценки:**

Правильность заполнения таблицы

## **Практическая работа № 3 Последовательность и принципы разработки технологического плана**

## **Цель работы:**

обеспечить усвоение новых понятий: технологический план.

## **Выполнив работу, Вы будете:**

уметь:

- составлять технологический план

### **Материальное обеспечение:**

Лекции, раздаточный материал, индивидуальные карточки.

### **Задание**

Составить технологический план

### **Порядок проведения работы**

1. Ознакомиться с методическим пособием

2. Получить индивидуальное задание

3. Составить технологический план прокатного производства

4. Оформить практическую работу в тетради

#### **Форма предоставления результата**

Работа выполняется в тетрадях для практических работ, сдается в конце занятия в форме выполненного упражнения.

### **Критерии оценки:**

Правильность выполнения технологического плана

## **Практическая работа № 4 Определение массы и размеров исходных материалов**

### **Цель работы:**

обеспечить усвоение новых понятий: масса слитка , коэффициент годного, выход годного, привитие навыков определения массы и размеров исходных материалов

### **Выполнив работу, Вы будете:**

уметь:

- определять массу и размеры исходных материалов.

### **Материальное обеспечение:**

Лекции, раздаточный материал, индивидуальные карточки.

### **Задание**

Определить массу слитка для прокатки заготовки сечением 200x200 мм в первой группе непрерывного заготовочного стана.

Определить массу слитка для прокатки железнодорожных рельсов Р-65.

. Определить размеры и массу сляба для прокатки тонколистовой стали 1,5x1300 мм на непрерывном стане широкополосном 1500.

### **Теоретический материал**

*Слитки.* Масса и форма слитков, предназначенных к прокатке, зависят от марки выплавляемой стали, характеристики прокатного стана и вида получаемого полупродукта. При прокатке слябов применяют слитки значительно большей массы, чем при прокатке блюмов. Масса слитков зависит главным образом от диаметра валков и мощности двигателя стана, Масса слитка должна быть такой, чтобы обеспечить максимальную производительность, надлежащее качество полупродукта и максимальный выход годного.

При выборе массы и размеров слитков следует учитывать влияние металлургических факторов и производственных ограничений, к которым относятся: габариты ковшового разливочного крана в сталеплавильном цехе; высота разливочных площадок; расстояние между разливочными площадками и изложницами; размеры тележек и поддонов; габариты отделения раздевания слитков относительно высоты слитков и высоты и толщины изложниц; допускаемое число слитковозных тележек; максимальная высота заливки металла, допускаемая по условиям качества поверхности слитка и ликвации; толщина слитков, допускаемая по условиям ликвации, качества поверхности и продолжительности затвердевания.

Факторы, влияющие на размеры слитков на обжимных станах следующие: габариты колодцевых кранов по отношению к высоте и ширине слитка; размеры камеры нагревательных колодцев;

Массу слитка определяют по формуле

 $C = B_c H_c L v k^A$ , (154)

где *В<sup>с</sup>* — номинальная ширина слитка, м; *Нс*— номинальная толщина слитка, м; *L —* высота жидкого металла слитка, м; у плотность жидкого металла слитка, т/м<sup>8</sup>;  $\kappa_{\phi}$  — коэффициент формы слитка, равный отношению фактической массы слитка к массе прямоугольного твердого тела тех же размеров; для открытых изложниц он равен 0,905, для глухих 0,896.

Коэффициент формы слитка учитывает конусность слитка, волнистость его поверхности и другие отклонения от прямоугольного поперечного сечения. Он получен делением действительной массы слитка на теоретическую массу прямоугольного твердого тела, имеющего те же номинальные размеры.

П р и м е р 1. Определить массу слитка для прокатки железнодорожных рельсов Р-50.

Принимают, что нормальная длина готовых рельсов 25 м и что из одного блюма получается два рельса. Массу блюма получают, если к чистой массе рельсов прибавить отходы при прокатке на рельсобалочном стане и отделке их. Эти потери составляют примерно 6 % от чистой массы рельсов, т. е. расходный коэффициент составляет 1,054. Тогда масса блюмов будет равна 50-25-2 -1,054 = = 2635 кг.

Если принять, что прокатанная из слитка полоса разрезается на два блюма, а потери на блюминге составляют 20 *%* от массы слитков, то масса слитка будет равна  $2635-2:0,80 = 6588$  кг.

П р и м е р 2. Определить массу слитка для прокатки заготовки сечением 100x100 мм в первой группе непрерывного заготовочного стана.

Следует также учитывать техническую характеристику основного и вспомогательного оборудования: шаг роликов рольгангов перед первой клетью, расстояние от первого ролика до рабочего валка и между горизонтальными и вертикальными валками в черновой универсальной клети, расстояние от рабочей клети до ножниц и т. д

 Масса сляба пропорциональна массе листа и расходу металла на прокатку заданного профиля:

 $G = nak$ , (155)

где *п* — число листов, получаемых из сляба; *q* — масса одного листа, кг; *k* — расходный коэффициент (от нагрева до раскроя).

Если ширина сляба соответствует ширине прокатываемого листа и прокатку производят только в продольном направлении, толщину сляба можно определить по формуле

$$
H = I h n k I L,
$$

где *L* — длина сляба, мм; *h —* толщина готового листа, мм; *I*  длина готового листа, мм.

В случае необходимости прокатки в поперечном направлении до получения заданной ширины листа толщина сляба будет равна

$$
M = blhnkf(BL),
$$

где *В* — ширина сляба, мм.

Ширину сляба выбирают, исходя из условий прокатки иа слябинге и отливки слитков в сталеплавильном цехе.

При прокатке рулонной листовой стали размеры сляба выбирают из учета ширины пода нагревательной печи, расстояния между клетями и ножницами, расстояния между клетями (группами клетей), грузоподъемности транспортных устройств в цехе холодной прокатки и обеспечения максимальной производительности станов холодной прокатки. Так, размеры слябов, применяемых в качестве исходного материала на непрерывном широкополосном стане 2000 горячей прокатки, зависят от размеров пода пятн-зонной методической нагревательной печи, допускающей нагрев слябов длиной до 12 м. Ширину слябов в этом случае принимают на 10—20 мм больше ширины готового профиля листовой стали. Получение таких размеров слябов возможно лишь иа установках непрерывной разливки стали.

П р и м е р 3. Определить размеры и массу сляба для прокатки тонколистовой стали 2,5x1500 мм на непрерывном стане широкополосном 1700.

Ширина сляба должна быть на 10—20 мм больше ширины готового листа, поэтому для получения листовой стали шириной 1500 мм сляб должен иметь ширину 1520 мм. Длина сляба определяется шириной пода нагревательной печи. С целью повышения производительности принимаем длину сляба равной 9,5 м, так как ширина пода методической печи равна 10 м.

*Рулоны.* Массу и размеры рулонов устанавливают на основании характеристики цеха холодной прокатки, его оборудовании.

Массу рулона подсчитывают по формуле $G_{n} = Gk$ 

### **Порядок проведения работы**

1. Ознакомиться с методическим пособием

2. Получить индивидуальное задание

3. Выполнить расчет индивидуальных задач

4. Оформить практическую работу в тетради

#### **Форма предоставления результата**

Работа выполняется в тетрадях для практических работ.

#### **Критерии оценки**

Правильно рассчитанные показатели

#### **Практическая работа № 5**

#### **Определение производственной программы прокатного цеха**

.**Цель работы:** обеспечить усвоение новых понятий: «производственная программа, рентабельность предприятия», развивать умение делать выводы.

#### **Выполнив работу, Вы будете:**

уметь:

- обосновывать эффективность составления производственной программы

#### **Материальное обеспечение:**

Лекции, раздаточный материал.

#### **Задание**

- По заданным показателям рассчитать производственную программу прокатного цеха.

- Заполнить таблицы с просчитанными показателями

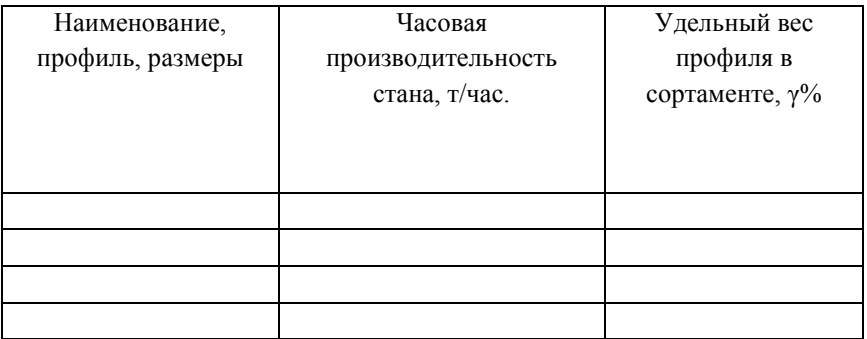

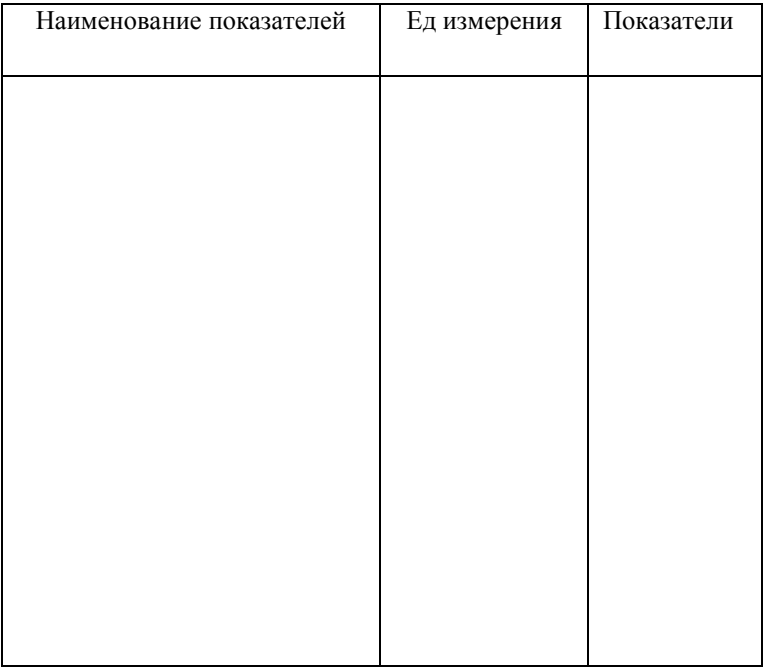

# **Порядок проведения работы**

1. Ознакомиться с методическим пособием

- 2. Получить индивидуальное задание
- 3. Выполнить расчет
- 4. Оформить практическую работу в тетради

#### Теоретический материал

Производственная программа - это количество изготовленной продукции за определённый промежуток времени (год, квартал, месяц), т.е. это план по производству продукции.

В прокатных цехах произволственная программа рассчитывается на основании среднечасовой производительности стана и фактического времени работы стана.

Сначала определяется производственная программа на год, затем на период.

Таблица 1- Исходные данные для расчёта производственной программы.

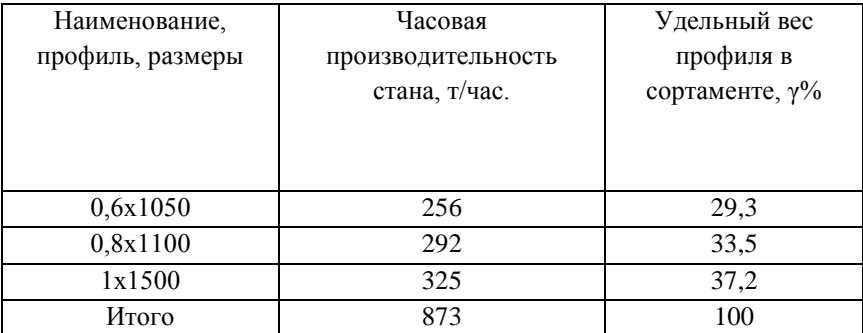

Продолжительность и периодичность ремонтов:

- 1. Капитальные ремонты суток/год 7 суток
- 2. ТОиР (текущие ремонты) суток/год 16
- 3. Текущие простои в % к номинальному времени 15.5 %

Порядок расчёта

2.1 Определяется среднечасовая производительность стана (A<sub>cp</sub>).

Она должна определяется двумя методами:

1 Метод

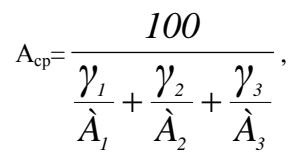

где  $\gamma_1, \gamma_2, \gamma_3 \ldots \gamma_{\rm i}$  – удельный вес отдельных видов проката,

 $A_1, A_2, A_3, \ldots, A_i$  – часовая производительность стана при прокатке отдельных профилей, т/час.

$$
A_{cp} = \frac{100}{29,3/256 + 33,5/292 + 37,2/325} = 291,00164 \text{ m/s}
$$

2 Метод:

%

$$
A_{cp} = \frac{A_0}{K_{cp}}
$$

где К<sub>ср</sub> – средний коэффициент трудности;

 $A_0$  – часовая производительность стана при прокатке профиля, принятого за основной.

$$
K_{cp} = \frac{K_1 \cdot \gamma_1 + K_2 \cdot \gamma_2 + K_3 \cdot \gamma_3}{\gamma_1 + \gamma_2 + \gamma_3}
$$

где К<sub>1</sub>, К<sub>2</sub>, К<sub>3</sub>, ...К<sub>i</sub> – коэффициенты трудности для соответствующих профилей.

$$
K_i = \frac{\hat{A}_0}{\hat{A}_i}
$$

Расчет

$$
A_0 = 325
$$
\n
$$
K_1 = 325/256 = 1,2695312
$$
\n
$$
K_2 = 325/292 = 1,1130137
$$
\n
$$
K_3 = 325/325 = 1
$$
\n
$$
K_{cp} = \frac{37,197264 + 37,285959 + 37,2}{29,3 + 33,5 + 37,2} = 1,1168322
$$
\n
$$
A_{cp} = 325/1,1168322 = 291,00164 \text{ T/vac}
$$

Среднечасовая производительность рассчитанная разными методами должна быть одинаковой.

Рассчитывается баланс времени работы стана по следующей схеме:

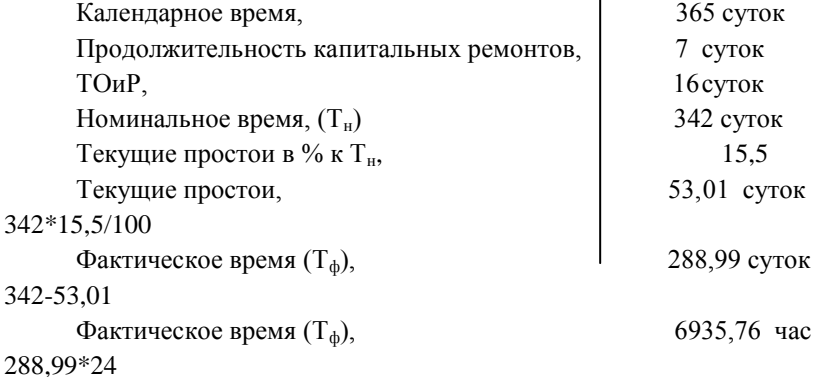

## $T_{\text{H}}=T_{\text{K}}-P-TOMP$  $T_{\phi}$ =Т<sub>н</sub>-т п

Определяется годовой объѐм производства (производственная программа).

$$
A_r = A_{cp} \cdot T_\varphi
$$

где Т<sub>ф</sub> – фактическое время работы стана за год, час (взято из баланса времени)

$$
A_r = 291,00164*6935,76=2018317,5 \text{ T/roq}
$$

Определяется годовой выпуск проката по отдельным профилям  $(A_i)$ .

*Аi= 100*  $A_r \cdot \gamma_i$ где А<sup>i</sup> – годовой выпуск i-го вида;  $\gamma_i$  – удельный вес i-го профиля,  $\%$ А1=2018317,5 \*29,3/100=591367,09 т/год  $A_2$ =2018317,5 \*33,5/100=676136,36 т/год

А3=2018317,5 \*37,2/100=750814,11 т/год

Рассчитываем загрузку стана на год

Таблица 62– Расчѐт загрузки стана

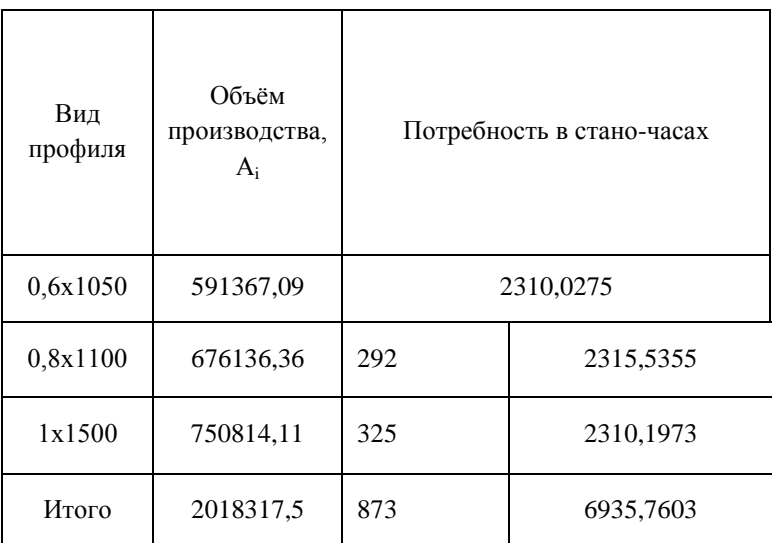

Так как итоговая цифра потребности в стано-часах соответствует фактическому времени в годовом балансе.

После этого можно приступить к определению производственной программы на указанный период времени

Таблица 3 – Производственная программа стана 2500 на июнь 2013г

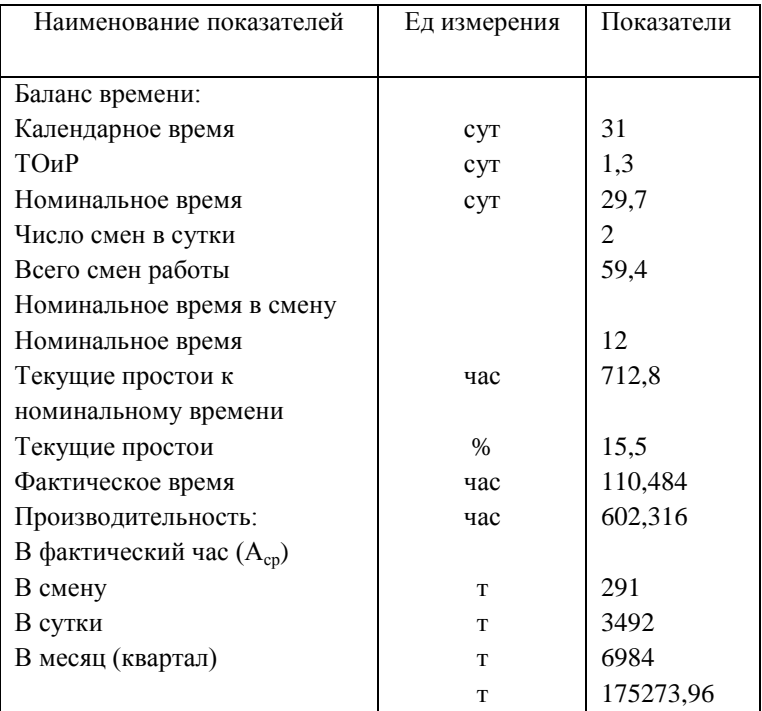

## **Порядок проведения работы**

- 1. Ознакомиться с методическим пособием
- 2. Получить индивидуальное задание
- 3. Выполнить расчет
- 4. Оформить практическую работу в тетради

## **Форма предоставления результата**

Работа выполняется в тетрадях для практических работ, сдается в конце занятия в форме выполненного упражнения

## **Критерии оценки**

Правильность заполнения таблицы и правильность расчета

**Практическая работа № 6 Расчет грузооборота прокатного цеха**

### **Цель работы:**

обеспечить усвоение новых понятий:

**Выполнив работу, Вы будете:**

уметь:

- определять грузооборот прокатного цеха

### **Материальное обеспечение:**

Лекции, раздаточный материал

### **Задание**

- Рассчитать и проанализировать показатели эффективности работы участка, цеха.

- Распланировать грузопотоки продукции по участкам цеха

### **Теоретический материал**

 Расчет грузооборота оформляется в виде шахматной ведомости. Она представляет собой таблицу, в которой по вертикали указаны все отправители грузов, а по горизонтали - получатели их. В основе шахматной ведомости лежит баланс прибытия и отправления грузов. Такие ведомости сначала составляются по отдельным цехам и складам, а затем по предприятию в целом. Шахматные ведомости принимаются за основу при разработке схем грузовых потоков цехов и предприятия в в недом. Расчет транзитного грузооборота. Для расчета транзитного грузооборота, особенно при составлении годового плана перевозок, широко используются отчетные данные по отдельным дорогам сети. Составление годового плана грузовых перевозок по дороге начинается с расчета грузооборота станций. В том случае, если проектируются перевозки нескольких видов грузов, то расчет грузооборота ведется по каждому виду груза в отдельности. По каждому виду груза определяются количество перевозимых тонн и расстояние, на которое груз перевозится.

Данные оперативного учета движения проката по технологическому участку используются также для расчета оперативного грузооборота и удельного расхода электроэнергии.

Поэтому правильное определение границ местных районов тяготения имеет важное значение главным образом для расчета грузооборота любых грузов.

 Представляет: технические задания на проектирование специального нестандартного оборудования; расчеты и заявки на потребное предприятию технологическое оборудование; планировки размещения оборудования в цехах; чертежи привязки оборудования ( при перепланировках); чертежи специального инструмента и приспособлений; техническую документацию на модернизацию оборудования; расчеты грузооборота, необходимые для механизации погрузочно-разгрузочных работ. Получает: планировку размещения оборудования в цехах; чертежи привязки оборудования ( при перепланировках); чертежи специального инструмента и приспособлений; техническую документацию на модернизацию оборудования; технические задания на проектирование специального нестандартного оборудования; расчеты и заявки на потребное предприятию технологическое оборудование; расчеты грузооборота необходимых для механизации погрузочно-разгрузочных работ. Если для передачи материала со склада в цех и последующей переработки используется другой вид транспорта, то такая перевозка дополнительно учитывается в межцеховом грузообороте. При расчете грузооборота необходимо проверить соответствие прибытия и отправления грузов между цехами, объемов перевозок сырья, топлива, полуфабрикатов по таблицам балансов, разрабатываемым экономическим и соответствующим технологическим отделами и отделом механизации.

Номенклатура деталей с разбивкой по цехам, отделениям и участкам позволяет составить для каждого подразделения задание по грузообороту и сводку материалов.

Эти данные необходимы для расчета грузооборота каждого подразделения, складского хозяйства и составления проектной калькуляции стоимости изделий.

 Для газоснабжения некоторых потребителей используется не один, а несколько подводящих газопроводов от одной и той же магистрали. В таких случаях для расчета грузооборота принимается единое (кратчайшее) расстояние транспортировки до потребителя.

Объемы услуг всех видов специальной техники и транспорта рассчитывают в машино-часах, а объемы услуг транспорта на сдельном тарифе, кроме того, - в тоннах перевозимых грузов. В четвертой методике предусмотрена также возможность расчета грузооборота в тоннокилометрах. Примеры расчета объемов услуг приведены в методиках. Далее определяется протяженность перевозок и рассчитывается их объем за сутки по каждому грузу в отдельности. Грузооборот при этом определяется в тоннах, а грузопотоки в тонно-километрах. Расчет грузооборота оформляется в виде шахматной ведомости, в которой указываются как отправители, так и получатели грузов.

### **Порядок проведения работы**

- 1. Ознакомиться с методическим пособием
- 2. Получить индивидуальное задание
- 3. Выполнить расчет
- 4. Оформить практическую работу в тетради

#### **Форма предоставления результата**

Работа выполняется в тетрадях для практических работ, сдается в конце занятия в форме выполненного упражнения.

### **Критерии оценки**

Правильность заполнения таблицы и правильность расчета

### **Практическая работа № 7 Поток металла: продукция и потери**

### **Цель работы:**

обеспечить усвоение новых понятий «потери металла, отходы, выход годного»

#### **Выполнив работу, Вы будете:**

уметь:

- определять и составлять маршрут потока металла.

- рассчитывать потери металла

#### **Материальное обеспечение:**

Лекции, раздаточный материал

#### **Задание**

- Планировать производство и организацию технологического процесса в цехе обработки металлов давлением.

- Рассчитать потери металла при различных операциях обработки металла.

### **Порядок проведения работы**

1. Ознакомиться с методическим пособием

2. Получить индивидуальное задание

3.Рассчитать показатели эффективности работы участка цеха

4. Оформить практическую работу в тетради

### **Форма предоставления результата**

Работа выполняется в тетрадях для практических работ, сдается в конце занятия в форме выполненного упражнения

### **Критерии оценки**

Правильность выполнения задания

### **Тема 1.6Определение производительности прокатного стана**

## **Практическая работа №8 Расчет часовой производительности прокатного стана**

### **Цель работы:**

- научиться определять часовую производительность станов

### **Выполнив работу, Вы будете:**

уметь:

- рассчитывать пропускную способность основного оборудования цеха

### **Материальное обеспечение:**

Лекции, раздаточный материал, методическое пособие.

### **Задание**

Рассчитать часовую производительность прокатного и сортопрокатного стана по заданному варианту

### **Теоретический материал**

 Производительность прокатного стана определяется количеством металла, прокатанного на стане в единицу времени (час, смену, сутки, месяц, год). Обычно производительность исчисляют по массе годного металла, полученного после отделки. В случае расчета производительности блюмингов, слябингов и толстолистовых станов последнюю определяют по всаду, т. е. по массе прокатных слитков. Однако количество прокатанного металла может исчисляться не только единицами массы, но и единицами длины и площади, что особенно важно при переходе на прокатку по минусовым допускам.

Основным показателем использования прокатного стана является час производительность его  $\overline{R}$ фактический работы Часовую производительность стана холодной прокатки определяют по следующей методике.

#### Пример расчета

Часовая производительность 5-и клетевого стана 1200холодной прокатки полосы 2,2•730 из 3-х полосового полосного рулона 0,35•730, весом 14т, определяется по формуле:

$$
A_{\rm q} = \frac{3600 \cdot G}{T_{\rm p}} {\rm T/vac}
$$

 $\Gamma$ ле:  $\Gamma$  - масса заготовки Т - ритм прокатки

$$
T = T_{\rm m} - T_{\rm m}
$$

 $T_{\nu}$ -цикл прокатки, т.е. продолжительность всех операций при прокатке одного рулона

 $T_{n}$ -время перекрытия

$$
T_{\mathrm{u}} = t_1 + t_2 + \dots + t_{10}
$$

 $t_1$ -установка рулона на разматыватель

 $t_2$  -захват переднего конца отгибателем подача его в первую клеть

 $t_3$ -пропуск переднего конца от первой клети до моталки

 $t_4$  -закрепление конца рулона в моталке

5 *t* -ускорение двигателя стана от заправочной скорости до рабочей

 $t_{\rm 6}$  -прокатка на установившейся скорости

 $t_7$  -время замедления и ускорения при прокатке швов

 $t_{\rm 8}$ -замедление двигателя стана

 $t_{\rm 9}$ - прокатка заднего полосы на заправочной скорости

<sup>10</sup> *t* - снятие рулона с барабана моталки

Продолжительность этих операций определяется либо только хронометражем, либо и хронометражем и расчетом. Принимаем по данным хронометражных наблюдений

$$
t_1 = 45c
$$
  

$$
t_2 = 45c
$$
  

$$
t_{10} = 40c
$$

Заправочные скорости определяют исходя из условий постоянства секундных объѐмов:

$$
V_1'h_1 = V_2'h_2 = V_3'h_3 = V_4'h_4
$$

/ 4 / 3 /  $V'_1 V'_2 V'_3 V'_4$ -заправочные скорости после соответствующей

клети, м/с

 $\mathbf{h}_1 \mathbf{h}_2 \mathbf{h}_3 \mathbf{h}_4$ - толщина полосы соответствующей клети, мм

 $t_1 = 3.8 t_2 = 3 t_3 = 2.5 t_4 = 2.2$ 

Заправочная скорость прокатки в последней клети 0,8 м/с

Следовательно: 
$$
V_3' = \frac{V_4'h_4}{h_3};
$$

$$
V'_{3} = \frac{0.8 \cdot 2.2}{2.5};
$$
  
\n
$$
V'_{3} = 0.7 \text{ m/c}
$$
  
\n
$$
V'_{2} = \frac{V'_{4}h_{4}}{h_{2}};
$$
  
\n
$$
V'_{2} = \frac{0.8 \cdot 2.2}{3};
$$
  
\n
$$
V'_{2} = 0.6 \text{ m/c}
$$
  
\n
$$
V'_{1} = \frac{V'_{4}h_{4}}{h_{1}};
$$
  
\n
$$
V'_{1} = \frac{0.8 \cdot 2.2}{3.8};
$$
  
\n
$$
V'_{3} = 0.5 \text{ m/c}
$$

Время пропуска переднего конца от первой клети до моталки:

$$
\mathbf{t}_{_3} = \frac{\mathbf{L}_{_1}}{\mathbf{V}_{_1}^{'}} + \frac{\mathbf{L}_{_2}}{\mathbf{V}_{_2}^{'}} + \frac{\mathbf{L}_{_3}}{\mathbf{V}_{_3}^{'}} + \frac{\mathbf{L}_{_4}}{\mathbf{V}_{_4}^{'}}
$$

 $\mathrm{L}_1\mathrm{L}_2\mathrm{L}_3$ - расстояние между клетями, равное 4,5м  ${\rm L}_{_4}$ - расстояние от последней клети до моталки, равное 4м

$$
t_3 = \frac{4,5}{0,5} + \frac{4,5}{0,6} + \frac{4,5}{0,7} + \frac{4,5}{0,8}
$$
  
<sub>3</sub> = 28,5 c

Время на закрепление конца рулона в моталке:

t

$$
t_{_4}=\frac{\Pi D_{_6}\pi}{V^{'}_{_4}}
$$

 $D_{\scriptscriptstyle\delta}$  -диаметр барабана

п- число оборотов, необходимых на закрепление рулона

$$
t_{4} = \frac{3,14 \cdot 0,8 \cdot 3}{0,8};
$$
  

$$
t_{4} = 10c
$$

 $t_{5}$ - время на ускорение двигателя четвертой клети от заправочной до рабочей

$$
t_{5} = \frac{V_{4} - V_{4}'}{a};
$$

$$
t5 = \frac{20 - 0.8}{3};
$$
  

$$
t5 = 7c
$$

а- ускорение двигателя в четвертой клети, равное 3 м/с

 $t_{\rm 8}$ - время на замедление двигателя четвертой клети от рабочей до заправочной

$$
t_s = \frac{V_4 - V_4'}{b};
$$
  
\n
$$
t_s = \frac{20 - 0.8}{2};
$$
  
\n
$$
t_s = 10c
$$

b- замедление в четвертой клети, равное 2 м/с

 $\mathfrak{t}_{\, \mathfrak{g}}$ - время прокатки заднего конца полосы на заправочной скорости

$$
t_{9}=t_{3}=37c
$$

 $t_7$  - время на замедление и ускорения при прокатке швов

$$
t_{7} = n\left(\frac{V_{4}V_{4}^{\prime\prime}}{a} + \frac{V_{4}V_{4}^{\prime\prime}}{b}\right);
$$

п- количество швов

 $V_4$ <sup>//</sup> - скорость прокатки швов, равное 2,5 м/с

$$
t_7 = 2\left(\frac{20 - 2.5}{3} + \frac{20 - 2.5}{2}\right);
$$

$$
t_{7} = 30c
$$

Длина полосы, прокатываемая на любой скорости:

$$
L' = V'_{4}(t_{3} + t_{4} + t_{9}) = 0.8(28.5 + 10 + 37) = 60.4
$$

Длина полосы, прокатываемая при ускорении двигателя:

$$
L_{y} = \frac{V_{4} + V_{4}'}{2} t_{5};
$$

$$
L_y = \frac{20 + 0.8}{2} \cdot 7;
$$
  

$$
L_y = 73M
$$

Длина полосы, прокатываемая при замедленном двигателе:

$$
L_{_3}=\frac{V_{_4}\!+\!V_{_4}'}{2}t_{_8};
$$

$$
L_{3} = \frac{20 + 0.8}{2} \cdot 10;
$$
  

$$
L_{3} = 104_{M}
$$

Длина полосы при прокатке швов со скоростью прокатки швов:

$$
L_{m} = \frac{V_{4} + V_{4}'}{2} t_{7};
$$
  
\n
$$
L_{m} = \frac{20 + 0.8}{2} \cdot 30;
$$
  
\n
$$
L_{m} = 338 \text{ m}
$$

Длина полосы, прокатываемая на рабочей скорости:

$$
\mathbf{L}_{\mathrm{p}} = \mathbf{L}_{\mathrm{n}} - (\mathbf{L}' + \mathbf{L}_{\mathrm{y}} + \mathbf{L}_{\mathrm{3}} + \mathbf{L}_{\mathrm{m}});
$$

*Ln* -длина руна

$$
L_{_1}=\frac{G}{j\cdot b\cdot h_{_4}};
$$

$$
L_1 = \frac{14}{7,85 \cdot 0,730 \cdot 0,00022};
$$
  
\n
$$
L = 11666M
$$
  
\n
$$
L_p = 11666 - (60,4 + 73 + 104 + 338) = 11090;
$$

 $t_6$ -время прокатки на рабочей скорости (установившейся)

$$
t_6 = \frac{L_p}{V_4} = \frac{11090}{20} = 554
$$

$$
T_{\rm u} = 45 + 28,5 + 10 + 7 + 554 + 40 + 10 + 28,5 = 723c
$$
  

$$
T_{\rm u} = 30c
$$

*Тп* - время перекрытия

$$
T = 723 - 30 = 693c c
$$

$$
A_{\rm q} = \frac{3600 \cdot 14}{693};
$$

$$
A_{\rm q} = 72 {\rm i}^{q}
$$

#### **Порядок проведения работы**

1. Ознакомиться с методическим пособием

2. Получить индивидуальное задание

3. Выполнить расчет

4. Оформить практическую работу в тетради

### **Форма предоставления результата**

Работа выполняется в тетрадях для практических работ, сдается в

### **Критерии оценки**

Правильность выполнения расчета

## **Практическая работа №9 Расчет средней производительности прокатных станов. Определение загрузки прокатного стана.**

#### **Цель работы:**

обеспечить усвоение новых понятий «Пропускная способность» **Выполнив работу, Вы будете:**

уметь:

- рассчитывать пропускную способность основного оборудования цеха

**Материальное обеспечение:**

## Лекции, раздаточный материал, методическое пособие Залание

Рассчитать среднюю производительности прокатных станов. Определить загрузку прокатного стана.

## Теоретический материал

Производительность стана изменяется в зависимости от профиле-размеров проката, а также от марки стали. Большое слияние на производительность стана оказывает масса 1 м длины проката, так как при одной и той же производительности в метрах производительность в тоннах будет тем больше, чем больше масса 1 м.

Отдельно для каждого профилеразмера рассчитывают производительность стана применительно к условиям прокатки, конструкции и расположению клетей.

Зная долю каждого профиля в общем выпуске и производительность по каждому профилю, можно определить среднюю производительность, м/ч, по формуле

## cp = 100/at/ $At + 0.0$ ,  $\sqrt{J_2}$  -  $\cdot \cdot \cdot + a_n / A$

Иногда возникает необходимость исчисления продукции в основном (условном или приведенном) профилеразмере. При помощи коэффициентов трудности производят пересчет всех профилераз-меров на основной. Коэффициент трудности равен отношению часов производительности основного профилеразмера  $\mathbf{K}$ часовой производительности заданного профилеразмера. В качестве основного профилеразмера, который принимают при определении коэффициентов обычно берут наиболее простой в технологическом трудности, отношении, при прокатке которого достигается наивысшая производительность стана, либо преобладающий по доле в сортаменте прокатного стана.

При известных значениях коэффициентов трудности расчет средней производительности можно провести следующим образом.

Tak kak  $A_t = A J k_{1t} A_2 = A J k_2$ , ...,  $\Pi_{t} = A j k_n$ , rge  $A_a$ производительность стана при прокатке основного профиля, т/ч; &i, к»,.  $... k_n - 100$ 

коэффициенты трудности, то средняя производительность будет равна

 $A_{\text{cp}} = 0$ i/-40\*x +  $azA_0k_2$  **f** ...  $-ia_n/A_0k_n$ <sup>'</sup>

### **Порядок проведения работы**

- 1. Ознакомиться с методическим пособием
- 2. Получить индивидуальное задание
- 3. Выполнить расчет
- 4. Оформить практическую работу в тетради

## **Форма предоставления результата**

Работа выполняется в тетрадях для практических работ, сдается в конце занятия в форме выполненного упражнения.

#### **Критерии оценки**

Правильно выполненный расчет

### **Тема 1.7**

## **Выбор вспомогательного оборудования и нагревательных устройств прокатного цеха**

## **Практическая работа №10 Расчет пропускной способности оборудования**

### **Цель работы:**

обеспечить усвоение новых понятий «Пропускная способность»

#### **Выполнив работу, Вы будете:**

уметь:

- рассчитывать пропускную способность основного оборудования

цеха

### **Материальное обеспечение:**

Лекции, раздаточный материал, методическое пособие

#### **Задание**

Рассчитать пропускную способность оборудования прокатного цеха.

### **Порядок проведения работы**

1. Ознакомиться с методическим пособием (раздается преподавателем на паре)

- 2. Получить индивидуальное задание
- 3. Выполнить расчет
- 4. Оформить практическую работу в тетради

#### **Форма предоставления результата**

Работа выполняется в тетрадях для практических работ, сдается в конце занятия в форме выполненного упражнения.

#### **Критерии оценки**

Правильно выполненный расчет

## **Практическая работа № 11Склады и расчет их площади. Вычерчивание склада цеха.**

#### **Цель работы:**

- научиться рассчитывать площадь складов

- правильно располагать склады в здании цеха

#### **Выполнив работу, Вы будете:**

Уметь

- Рассчитывать и анализировать показатели эффективности работы складских помещений

#### **Материальное обеспечение:**

Лекции, раздаточный материал, методическое пособие

#### **Задание**

- Рассчитать площадь склада для хранения прокатной продукции

- Заполнить таблицу нормативов технологических нагрузок на единицу площади.

#### **Теоретический материал**

 В прокатном цехе должны быть предусмотрены склады исходных материалов — слитков (заготовок, горячекатаных рулонов); промежуточные склады (полуфабрикатов); склады готовой продукции, масел, запасных частей, валков, арматуры.

*Н а складе заготовок,* который примыкает к нагревательным печам или к непрерывному травильному агрегату цеха холодной прокатки, располагают необходимый запас слитков (заготовок). На складе должны быть предусмотрены площади для осмотра, зачистки и удаления поверхностных дефектов на заготовках. Стеллажи для осмотра снабжают кантующими и поворотными механизмами. Зачистку и удаление поверхностных дефектов следует проводить, применяя специальные станки (строгальные, токарные и фрезерные), имеющие высокую производительность и обеспечивающие хорошее качество поверхности. На складе размещены и загрузочные устройства, а также транспортные рольганги, предназначенные для перемещения заготовок к стану.

Площадь склада заготовок должна обеспечивать хранение пятисемисуточного запаса заготовок.

*На складе готовой продукции* укладывают в штабеля готовые прокатные изделия, производят отделку, осмотр, упаковку и маркировку проката, если перечисленные операции не предусмотрены в потоке стана. С этой целью предусматривают специальные площади для размещения отделочных, упаковочных и других агрегатов или поточных линий.

Склады готовой продукции располагают в пролетах поперечных (блюминги, средне- и мелкосортные станы) или продольных (рельсобалочные, листопрокатные станы).

Готовые прокатные изделия укладывают в специальные карманы или на стеллажи. На складах готовой продукции проволочных станов бунты проволоки укладывают в высокие короба, изготовленные из металлоконструкций

Размеры складов выбирают конструктивно с учетом формы и размеров материалов, подлежащих хранению. Так, при проектировании склада непрерывного широкополосного стана 2000 горячей прокатки для хранения слябов длиной 12 м ширину склада следует принять такой, чтобы можно было разместить, по крайней мере, два штабеля. Укладка штабеля слябов крест-накрест. Между штабелями расстояние должно быть не менее 1,5 м, что обеспечивает проход. Штабеля должны располагаться в зоне действия кранов: расстояние от стен здания до штабеля выбирается не менее 3—3,5 м. Последнее расстояние является необслуживаемой зоной. Таким образом, ширина склада будет равна 12-2  $+ + 1,5 + 3,5 - 2 = 32.5$  M.

На основании СНиП П-Б.З—62 и СН 223—62 [17, 18] выбирают ширину пролета, равную 36 м. Длину склада определяют, исходя из площади его, обеспечивающей создание необходимого запаса материалов по нормативам технологических нагрузок на 1 м<sup>2</sup> площади склада в зависимости от вида материалов, способа их укладки и габаритов штабеля.

Так, прн хранении слябов в штабелях крест-накрест высота штабеля не должна превышать 4 м, в стопах — до 3 м.

Продолжительность хранения готовой продукции зависит от количества прокатных станов, обслуживаемых данным складом, номенклатуры прокатываемых изделий и принимается равной 5—7 сут. На складах готовой продукции следует учитывать и время, затрачиваемое иа проведение испытаний материалов (механических, магнитных), исследования химического состава, испытаний на штампуемость и др.

Особое внимание следует уделять выбору площади складов при проектировании цехов холодной прокатки листовой стали. Получение высококачественной тонколистовой стали достигается не только собственно холодной прокаткой, но и целым рядом других технологических операций. Поэтому цехи холодной прокатки представляют, как правило, комплекс участков со специальным оборудованием, выполняющим один из технологических переделов, являющимся звеном в общей цепи технологического процесса производства холоднокатаной листовой стали.

### **Порядок проведения работы**

- 1. Ознакомиться с методическим пособием
- 2. Получить индивидуальное задание
- 3. Заполнить таблицу

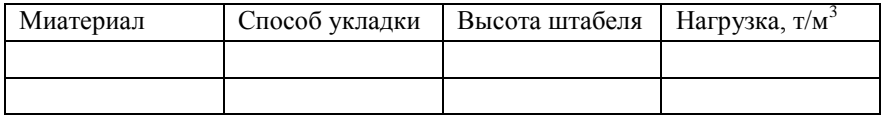

4. Оформить практическую работу в тетради

#### Форма предоставления результата

Работа выполняется в тетрадях для практических работ, сдается в конце занятия в форме выполненного расчета.

### Критерии оценки

Правильно выполненный расчет и заполненная таблица.

## Тема 1.8

## Определение расхода электроэнергии, топлива, воды, пара, воздуха, валков, смазочных материалов, огнеупоров

Практическая работа №12 Составление баланса металла.

## Цель работы:

- научиться составлять баланс металла

- правильно рассчитывать баланс

## Выполнив работу, Вы будете:

Уметь

- Рассчитывать и анализировать показатели баланса металла

### Материальное обеспечение:

Лекции, раздаточный материал, методическое пособие

### Залание

Составить баланс металла прокатного цеха с учетом принятых расходных коэффициентов

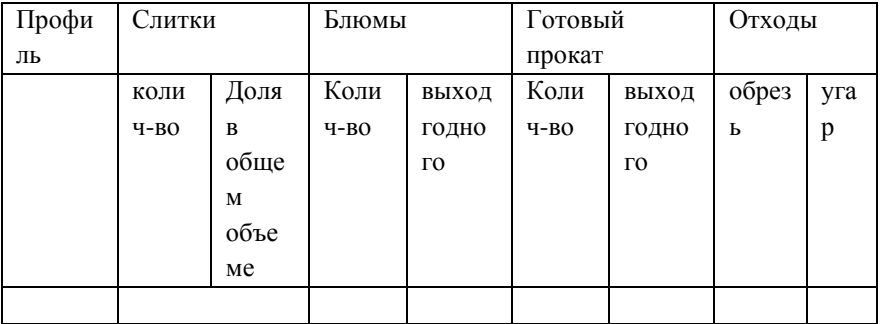

Теоретический материал

 Исходными данными для проектирования прокатных цехов являются технические проекты основного технологического, электрического, подъемно-транспортного и вспомогательного оборудования, разработанные машиностроительными и электромашиностроительными заводами на основе согласованных заданий на проектирование оборудования. В этих проектах содержатся следующие данные: 1) технические характеристики машин и механизмов; 2) данные о нагрузках; 3) план расположения оборудования с привязкой его к осям здания; 4) габариты фундаментов с каналами и туннелями; 5) требования но защите от тепловых излучений, агрессивных сред (кислот, щелочей и др.), ударов; 6) требования к устройству местных ограждений и перекрытий; 7) данные об инженерно-геологической характеристике площадки. В зависимости от принятого сортамента проката, его качества и назначения выбирают тип прокатного стана: непрерывный, полунепрерывный, реверсивный, универсальный и т. д. Основными параметрами сортопрокатных станов являются диаметр и длина бочки валков, число клетей (общее, а также с горизонтальными и вертикальными валками), оптимальная проектная производительность.

При выборе типа заготовочных и сортопрокатных станов в зависимости от проектной производительности можно воспользоваться данными, приведенными в табл. 4.

Перечисленные параметры принимаются как предварительные, которые в процессе проектирования подлежат уточнению.

#### **Данные о производительности некоторых заготовочных и сортопрокатных станов**

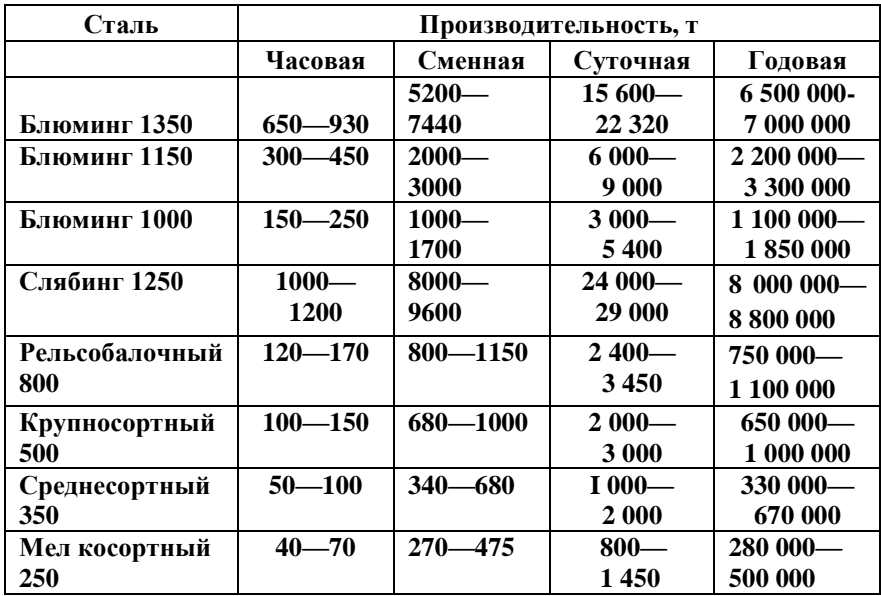

В *балансе металлов* переплетаются взаимные связи металлургии, машиностроения и металлообработки, строительства и транспорта. Балансы металла на плановый период разрабатываются на чугун, ферросплавы, прокат черных металлов

Проектирование плавильных отделений заключается в составлении *баланса металла* по выплавляемым маркам, выборе типа плавильного агрегата, определении количества печей, расчете шихты и составлении ведомости расхода шихтовых материалов на годовой выпуск. В зависимости от рода металла, развеса отливок, количества шихт и массы литья по каждой из них, объема производства, режима работы и рода топлива подбирают типы и конструкции плавильных агрегатов. Работа плавильных агрегатов должна быть строго согласована с работой формовочного отделения как по маркам, так и по количеству выплавленного металла в соответствии с металлоемкостью изготовленных форм

Калькуляция в черной металлургии содержит не только стоимостные данные, но и большое число взаимосвязанных техникоэкономических показателей, что позволяет составлять балансы металла и топлива и получать другую важную информацию. Так, до настоящего времени сохраняется интерес к техническим показателям в калькуляциях прошлых лет (в том числе и довоенного периода), хотя в них и утрачена сопоставимость.

#### Порядок проведения работы

1. Ознакомиться с метолическим пособием

2. Получить индивидуальное задание

3. Выполнить расчет

4. Оформить практическую работу в тетради

#### Форма предоставления результата

Работа выполняется в тетрадях для практических работ, сдается в конце занятия в форме выполненного упражнения.

#### Критерии оценки

Правильно заполненная таблица

## Практическая работа №13 Расчет режима обжатий для прокатных **СТЯНОВ**

#### Цель работы:

1. Формирование умений производить расчет режимов обжатий на листопрокатных станах горячей и холодной прокатки

2. Привитие навыков пользоваться компьютерными технологиями и тенической литературой

#### Выполнив работу, Вы будете:

уметь:

- применять типовые методики определения параметров обработки металлов давлением:

выбирать справочные данные, характеризующие взаимосвязи свойств обрабатываемых  $\mathbf{M}$ металлов и структуры сплавов. лля обеспечения выпуска продукции с заданными свойствами:

- рассчитывать абсолютные, относительные и полные показатели и коэффициенты деформации

#### Материальное обеспечение:

Методические указания для выполнения расчета режима обжатий на толстолистовых станах, схема расположения оборудования данных станов; индивидуальные задания для выполнения расчётов.

#### Заляние:

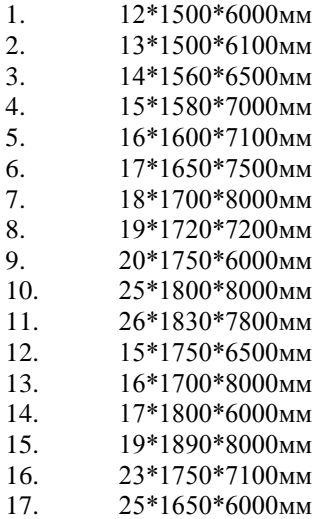

18. 24\*1650\*6000мм 19 23\*1740\*8000MM 20.12\*1890\*7000мм 21. 14\*1730\*6500мм 22.18\*1800\*7000мм 23 17\*1600\*6000мм 24. 18\*1750\*6000мм 25. 22\*1830\* 8000мм 26.19\*1760\*7600мм 27.21\*1810\*8000мм 28.20\*1830\*7000мм 29.21\*1740\*6500мм 30.12\*1830\*8000мм

### Теория

1. Определяется вес готового листа

$$
G_{\rm n} = h^* b^* \ell^* \gamma
$$

где *h*-толщина листа

 $\ell$ - длина листа

у- удельный вес

2. Определяется вес заготовки

$$
G_{\scriptscriptstyle{3}}=k_{\scriptscriptstyle{\phi}}*k\ast G_{\scriptscriptstyle{\lambda}}
$$

где  $k_{ab} = 1,25 \div 1,45$ 

 $k$  – кратное листов

3. Выбираем ширину заготовки по практическим данным

4. Длина заготовки

$$
L_0 = \frac{G_c}{F\gamma}
$$

5. Ширина готового проката

 $b_n = b_n + 2\Delta b_{\text{off}}$ где  $2\Delta b_{\text{oop}}$  – ширина обрези на 2 стороны листа 6. Коэффициент вытяжки при разбивке ширины

$$
\lambda_{\rm B} = \frac{b_{\delta}}{b_{\rho}}
$$

7. Высота раската при разбивке ширины

$$
\mathbf{h}_{\mathrm{p}}\text{=}\frac{\textbf{h}_{\mathrm{0}}}{\lambda_{\mathrm{e}}}
$$

8. Суммарное абсолютное обжатие при разбивке ширины

$$
\Delta h^{\Sigma} = h_0 - h_p
$$

9. Разбиваем обжатия по проходам

10. Общий коэффициент вытяжки при прокатке листов

$$
\lambda_{\text{ofour}} = \frac{h_p}{h_{\text{in}}}.
$$

11. Определяем число проходов (четное число)

$$
n=\frac{lg \lambda_{\hat{a}\hat{a}}}{lg \lambda_{\hat{n}\delta}}
$$

12. Суммарное обжатие при прокатке раската вдоль

$$
\Delta h^{\Sigma} = h_p - h
$$

13. Среднее обжатие за проход

$$
\Delta h_{cp} = \frac{\varDelta h_{\varSigma}}{h}
$$

В последующем проходе сглаживание и улучшение качеств 14. относительное обжатие не должно превышать  $3 - 10$  %

$$
\Delta h = 0.03 \div 0.1
$$

15. Выбираем распределение обжатий в соответствии с практическими данными работы стана и составляем таблицу обжатий.

16. Высота раската по пропускам

$$
h_n=h_{n-1}-\Delta h_n
$$

17. Относительное обжатие по проходам:

$$
\xi_{hn} = \frac{\Delta h_n}{h_{n-1}} * 100\%
$$

18. Коэффициент вытяжки по проходам

$$
\lambda_{\rm n}{=}\frac{h_{_{n}}}{h_{_n}}
$$

19. Длина раската по пропускам:

- прокатка по ширине

 $\ell_n = \ell_0^* \lambda_n$ 

- прокатка вдоль

20. Распределяем числа пропусков по клетям.

В черновой клети принимаем 70-85% суммарного обжатия (абсолютного) и в чистовой клети 15 -30%

$$
\varDelta h^{\Sigma}=h_0\hbox{-} h_{10}
$$

21. Разбиваем количество проходов по клетям.

### **Порядок проведения работы**

1. Ознакомиться с технологической инструкцией

2. Определить вес и длину заготовки

3. Определить абсолютные обжатия по проходам

4. Заполняем таблицу обжатий и рассчитываем вытяжку по проходам

5. Защита практической работы

### **Форма предоставления результата:**

 Работа выполняется в тетрадях для практических работ, сдается в конце занятия в форме выполненного упражнения

## **Пример расчета для НШПС**

**Задание:**

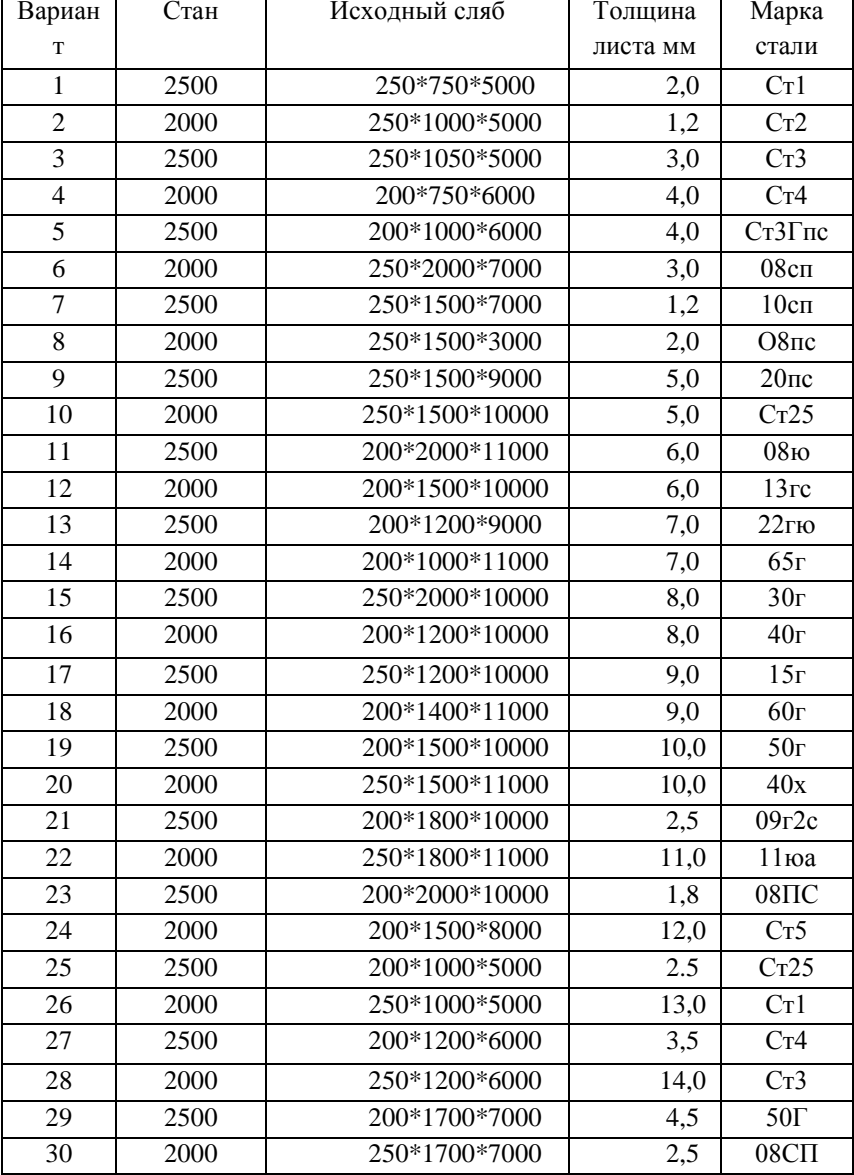

# Порядок проведения работы

1. Ознакомиться с методическим пособием

2. Построить график обжатий в черновой группе

3. Рассчитать обжатия черновой группы клетей

4. Построить график обжатий чистовой группы и рассчитать обжатия

5. Оформить расчет в тетрадях для практических работ.

### **Теория:**

По практическим данным в черновом окалиноломателе ξ=9,5 %, что дает обжатие:

$$
\Delta h = \mathcal{L}_h h_o / 100
$$

Уширительная клеть

$$
\eta = h_{_{\! 0}}\,/\,h
$$

Черновая группа клетей

Принимаем величины относительных высотных обжатий в первой клети (28,5), а в последней (40%).

Первая черновая клеть (кварто).

Принимаем значение ξ=28,5%, тогда

$$
\Delta h = \zeta_h h_0 / 100
$$

Толщина выходящего раската

 $h=h_0$ - $\Delta h$ 

Зная крайние значения строим график

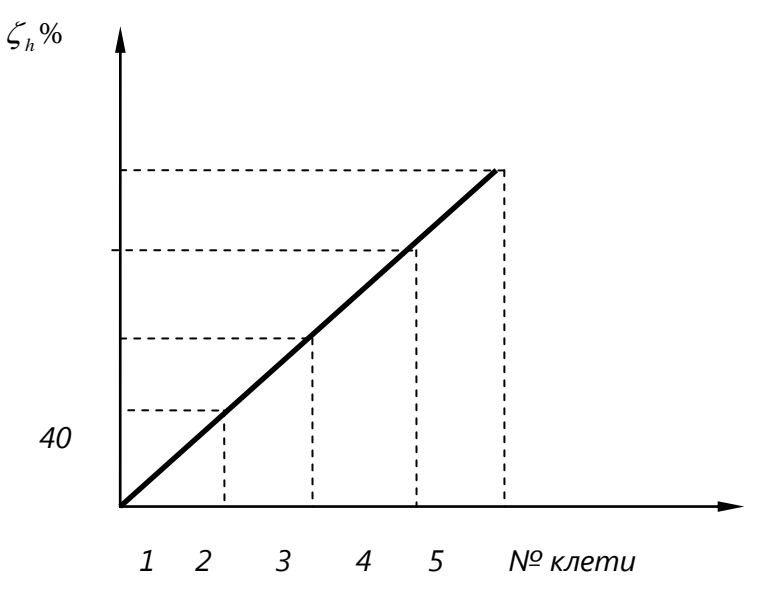

По значениям графика определяем

$$
\Delta h = \frac{\zeta_h h_0}{100}
$$

 $h=h_0$ - $\Delta h$ 

Горизонтальный окалиноломатель. Принимаем в чистовом окалиноломателе  $\Delta h_1 = 0.5$  мм,

Чистовая группа клетей

Определим коэффициент высотной деформации общий и средний

$$
\eta_{o\bar{o}}=h_1/h_7
$$

$$
_{\eta_{\rm cp}=\sqrt[7]{3.4}}
$$

Исходя из практических данных работы стана  $\xi$  h<sub>1</sub>=40%, что  $\xi$  h<sub>cp</sub> в 2,34 раза, следовательно  $\xi$  h<sub>7</sub> должно быть во столько больше раз меньше, т.е.

ξ  $h_7$ = ξ  $h_{cr}/2,34$ 

Строим график чистовой группы стана и определяем обжатия по клетям.

## **Пример расчета режима обжатий для станов холодной прокатки**.

Необходимо определить режим обжатий при прокатке тонколистовой стали толщиной 1,8 из подката толщиной 4 мм, ширина подката 300 мм без уширения, сталь 10пс.

Расчет произведем, исходя из равномерной загрузки электродвигателей стана, суммарная мощность которых составляет

$$
N_1 + N_2 + N_3 + N_4 + N_{5i} = 10000 \text{ }\mathrm{K} \mathrm{B} \mathrm{T}
$$

Для прокатки указанного профиля имеется диаграмма удельного расхода энергии.

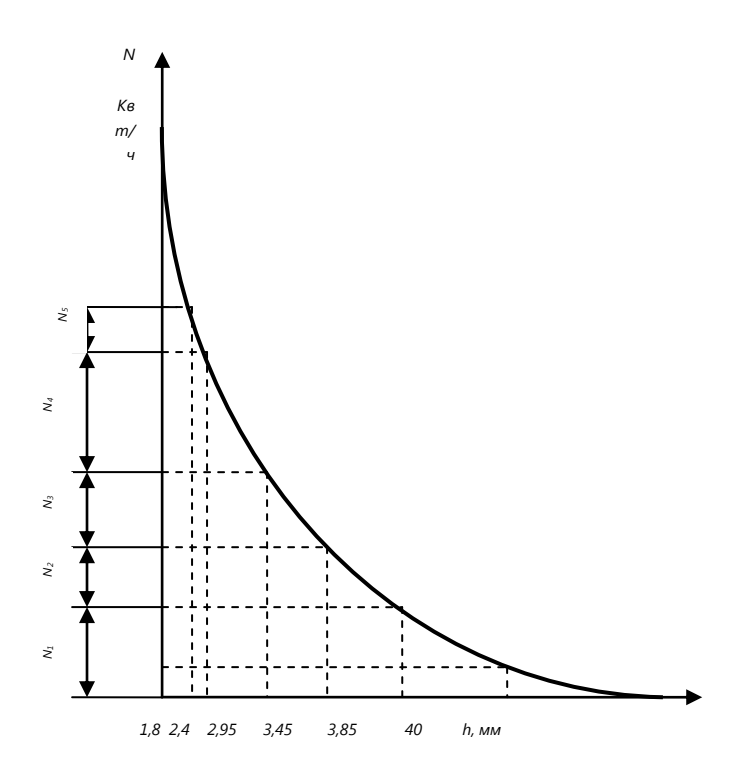

Пересечение каждой ординаты с кривой определяет точку на оси абсцисс, отвечающую толщине выходящей из клети полосы:

H=4 мм; h<sub>1</sub> = 3,85мм; h<sub>2</sub> = 3,45 мм; h<sub>3</sub>=1,35 мм; h<sub>4</sub>=2,4 мм; h<sub>5</sub>=1,8мм. Тогда обжатия по клетям определятся (мм):

$$
\Delta h_n = H_0 - h_{n-1}
$$
  
\n
$$
\Delta h_1 = 4-3,85=0,15 \text{ mm};
$$
  
\n
$$
\Delta h_2 = 3,85-3,45=0,4 \text{ mm};
$$
  
\n
$$
\Delta h_3 = 3,45-2,95=0,5 \text{ mm};
$$
  
\n
$$
\Delta h_4 = 2,95-2,40=0,55 \text{ mm};
$$
  
\n
$$
\Delta h_5 = 2,40-1,8=0,6 \text{ mm}.
$$

Далее по формуле можно определить относительное обжатие.

$$
E_h = \Delta h/H
$$
  
\n
$$
E_{h1} = 0,15/4 \cdot 100\% = 3,75\%;
$$
  
\n
$$
E_{h2} = 0,4/3,85 \cdot 100\% = 10,3\%;
$$

$$
E_{h3} = 0,5/3,45 \cdot 100\% = 14,5\%;
$$
  
\n
$$
E_{h4} = 0,55/2,95 \cdot 100\% = 18,6\%;
$$
  
\n
$$
E_{h5} = 0,6/2,4 \cdot 100\% = 25\%.
$$

Суммарное относительное обжатие для каждой клети

$$
\xi_{\Sigma h} = (h_0 - h_n)/h_n * 100 %
$$
  
\n
$$
\xi_{\Sigma h1} = 0,15/4 \cdot 100 = 3,75 %
$$
  
\n
$$
\xi_{\Sigma h2} = 0,4/4 \cdot 100 = 10 %
$$
  
\n
$$
\xi_{\Sigma h3} = 0,5/4 \cdot 100 = 12,5 %
$$
  
\n
$$
\xi_{\Sigma h4} = 0,55/4 \cdot 100 = 13,75 %
$$
  
\n
$$
\xi_{\Sigma h5} = 0,6/4 \cdot 100 = 15 %
$$

Значение пределов текучести с учетом влияния степени деформации находится по графику:

> $\sigma_{\text{T1}}$ =48 кгс/мм<sup>2</sup>;  $\sigma_{\text{T2}} = 52 \text{ kpc/mm}^2;$  $\sigma_{\text{T3}}$ =58 кгс/мм<sup>2</sup>;  $\sigma_{\text{T4}}$ =60 кгс/мм<sup>2</sup>;  $\sigma_{T5}$ =67 кгс/мм<sup>2</sup>;

Рассчитываем σ для всех значений:

$$
\sigma = (0,3+0.5) \cdot \sigma_{T1}
$$
  
\n
$$
\sigma_1 = 0,4 \cdot 48=19,2 \text{ krc/mm}^2;
$$
  
\n
$$
\sigma_2 = 0,4 \cdot 52=20,8 \text{ krc/mm}^2;
$$
  
\n
$$
\sigma_3 = 0,4 \cdot 58=23,2 \text{ krc/mm}^2;
$$
  
\n
$$
\sigma_4 = 0,4 \cdot 60=24 \text{ krc/mm}^2;
$$
  
\n
$$
\sigma_5 = 0,4 \cdot 67=26,8 \text{ krc/mm}^2;
$$

Расчет данных сводим в таблицу.

### **Порядок выполнения работы**

- 1. Ознакомиться с методическими указаниями
- 2. Построить диаграмму удельного расхода энергии
- 3. Рассчитать толщину полосы согласно построенной диаграмме
- 4. Определить режимы обжатий по клетям
- 5. Определить по графику предел текучести стали
- 6. Рассчитать натяжение полосы
- 7. Составить сводную таблицу.

#### **Форма предоставления результата**

Работа выполняется в тетрадях для практических работ, сдается в конце занятия в форме выполненного упражнения

#### **Критерии оценки**

Правильность выполнения расчетов

## <span id="page-47-0"></span>**Т.4.1.2 ПЛАНИРОВАНИЕ, ОРГАНИЗАЦИЯ ПРОИЗВОДСТВА И ЭКОНОМИКА ЦЕХА ОБРАБОТКИ МЕТАЛЛОВ ДАВЛЕНИЕМ**

**Тема 2.2. Производственная структура предприятия**

## **Практическая работа № 1Построение графика производственного процесса**

**Цель работы: обеспечить усвоение новых понятий: «производственный процесс», «узкая ступень»; формировать знания о видах производственного процесса; развивать умение делать выводы; апробация методики научно-исследовательской работы; научится строить график трех ступенчатого производственного процесса и производить его рационализацию**

#### **Выполнив работу, Вы будете:**

*уметь:*

У1. осуществлять текущее планирование деятельности первичного структурного подразделения;

У2. разрабатывать основную и вспомогательную технологическую и техническую документацию;

У4. обеспечивать соблюдение технологической и производственной дисциплины;

У5. обеспечивать соблюдение техники безопасности;

У6. осуществлять приемку и оценку качества выполненных работ;

**Материальное обеспечение: Лекции, таблицы, рабочая тетрадь.**

**Задание:**

1. Построить трех ступенчатый график производственного процесса.

2. Определить основные элементы производственного процесса.

#### Краткие теоретические сведения:

Производственный процесс - это совокупность отдельных технологических операций, осуществляемых для получения из сырья, материалов готовой продукции, предназначенных для удовлетворения общественных потребностей и получения прибыли.

Соблюдение принципов организации производственных процессов имеет большое практическое значение, оно способствует рациональному использованию потенциала предприятия и повышению эффективности его работы.

На металлургических предприятиях циклические процессы делятся на простые и сложные.

1. Простой - это процесс без перекрытия циклов, т.е. следующий цикл начинается после окончания прелыдущего и протекающий в пределах одного агрегата.

(производственный этап) - это комплекс работ, Ступень выполняемых на определенном участке или агрегате.

Операция - законченная часть производственного процесса, выполняемая на одном рабочем месте.

Цикл (II) - это время обработки одного изделия.

Интервал (И) – время перерыва между циклами.

производительность Часовая простого производственного процесса:

$$
\varPi u = \frac{3600}{H}
$$

2. Сложный - процесс с перекрытием циклов, т.е. следующий цикл начинается до окончания предыдущего

Цикл (Ц) - это длительность производственного процесса, промежуток во времени между началом и окончанием одной операции на всех ступенях..

$$
II = \sum O,
$$

где О - технологическая операция, сек.

Такт (Т) - время между началом предшествующей и последующей технологической операцией.

 $T = O + H$ .

где И - интервал между операциями, сек.

Перекрытие (П) - это время между началом последующего цикла и окончанием предыдущего.

 $\Pi = \Pi - T$ 

Часовая производительность сложного производственного процесса:

 $\varPi u = \frac{3600}{T}$ 

«Узкая» ступень интервал меньше, чем на других ступенях.

#### Порядок выполнения работы:

выполнения данной практической работы студенты  $\mathbf{1}$ Лля выполняют домашнее задание, выучить теоретический материал по теме.

2 На уроке студенты выполняют задание, каждый студент получает индивидуальное задание.

#### Хол работы:

Выполняются индивидуальные задачи

#### Форма представления результата:

Работа выполняется в тетрадях для практических работ, сдается в конце занятия в форме выполненного упражнения.

#### Тема 2.3. Экономические ресурсы предприятия

### Практическое занятие № 2Расчет амортизации основных фондов и нормы амортизации

Цель работы: обеспечить усвоение новых понятий: «основные фонды», «амортизация», «норма амортизации»; развивать умение делать выводы; апробация методики научно-исследовательской работы; научится рассчитывать амортизацию и норму амортизации основных фондов.

Выполнив работу, Вы будете:

уметь:

У1. осуществлять текущее планирование деятельности первичного структурного подразделения;

У6. осуществлять приемку и оценку качества выполненных работ;

### **Материальное обеспечение: Лекции, таблицы, рабочая тетрадь.**

#### **Задание:**

1. Расчет амортизации основных фондов

2. Расчет нормы амортизации.

3. Расчет натуральных показателей использования основных фондов

4. Расчет стоимостных показателей использования основных фондов

#### **Краткие теоретические сведения:**

Основные фонды – средства труда, участвующие в процессе производства многократно, не изменяющие свою первоначальную форму и частями переносящие свою стоимость на стоимость готовой продукции.

Структура основных фондов – это процентное соотношение отдельных групп основных фондов в общей их стоимости.

Активная часть – средства труда, непосредственно участвующие в создании продукта.

Пассивная часть – средства труда, обеспечивающие условия осуществления производственного процесса.

*Амортизация –* постепенный перенос стоимости основных фондов по частям в процессе эксплуатации на стоимость производимой продукции и последующее использование этой стоимости для возмещения потреблѐнных основных фондов.

Норма амортизации определяется:

$$
H = \frac{Cn - \pi}{T \cdot Cn} \cdot 100\%
$$
, rge

Сn – первоначальная стоимость, руб.;

Л – ликвидационная стоимость, руб.;

Т – нормативный срок службы, лет.

$$
A_{\partial\partial} = \frac{Cn \cdot H}{100\%}, \text{rge}
$$

Агод. – годовая сумма амортизации

#### **Порядок выполнения работы:**

1 Для выполнения данной практической работы студенты выполняют домашнее задание, выучить теоретический материал по теме.

2 На уроке студенты выполняют задание, каждый студент получает индивидуальное задание.

#### **Ход работы:**

Выполняются индивидуальные задачи

#### **Форма представления результата:**

Работа выполняется в тетрадях для практических работ, сдается в конце занятия в форме выполненного упражнения.

## **Практическая работа № 3Расчет показателей оборачиваемости оборотных средств.**

**Цель работы: обеспечить усвоение новых понятий: «оборотные средства», «показатели оборачиваемости»; апробация методики научно-исследовательской работы.**

**Выполнив работу, Вы будете:**

уметь:

У1. осуществлять текущее планирование деятельности первичного структурного подразделения;

У6. осуществлять приемку и оценку качества выполненных работ;

**Материальное обеспечение: Лекции, таблицы, рабочая тетрадь.**

#### **Задание:**

1. Расчет натуральных показателей оборачиваемости оборотных средств.

#### **Краткие теоретические сведения:**

*Оборотные средства* – это денежные средства, авансированные в оборотные производственные фонды и фонды обращения.

Норматив отдельного элемента оборотных средств рассчитывается по формуле:

$$
H = \frac{Q}{T} N_{\rm s}, \text{rge}
$$

*Q –* оборот (расход, выпуск) по данному элементу за период;

*Т* – продолжительность периода;

N*з* – норма запаса оборотных средств по каждому элементу.

Норматив (Н) устанавливает минимальную расчетную сумму оборотных средств, постоянно необходимую предприятию для работы.

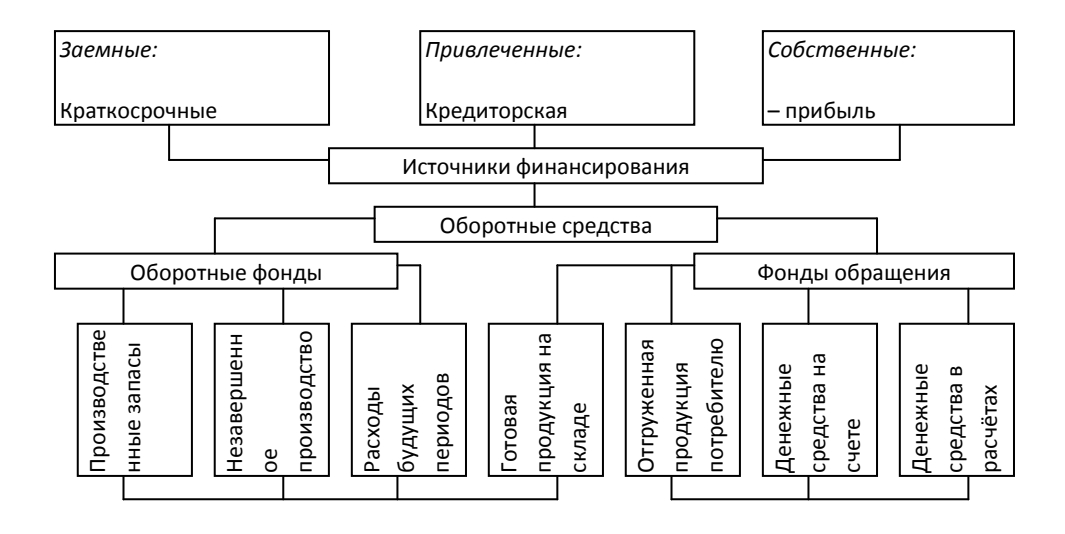

### Нормируемые

### Ненормируемые

### Показатели оборачиваемости оборотных средств

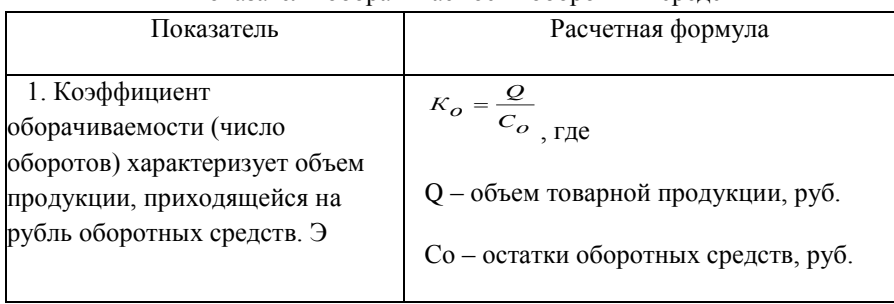

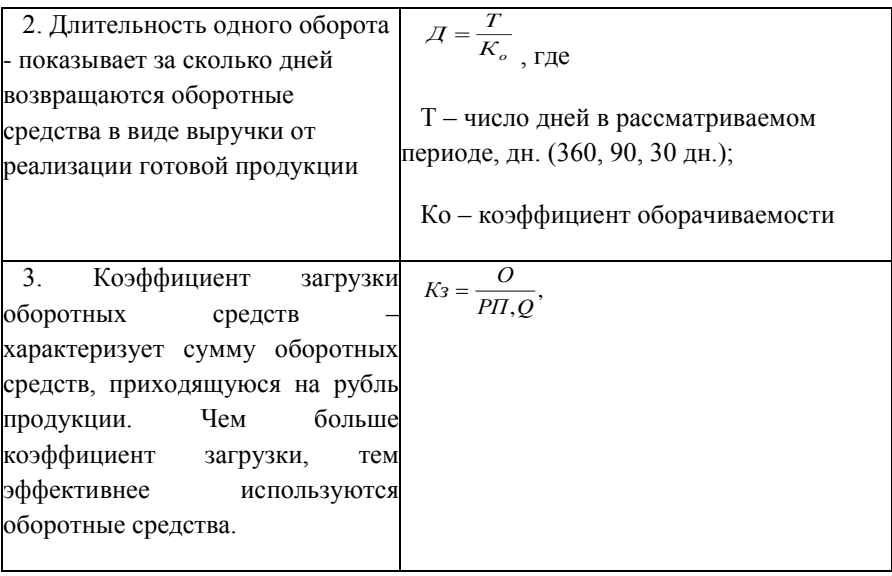

#### **Порядок выполнения работы:**

1 Для выполнения данной практической работы студенты выполняют домашнее задание, выучить теоретический материал по теме.

2 На уроке студенты выполняют задание, каждый студент получает индивидуальное задание.

#### **Ход работы:**

Выполняются индивидуальные задачи

#### **Форма представления результата:**

Работа выполняется в тетрадях для практических работ, сдается в конце занятия в форме выполненного упражнения.

#### **Практическое занятие № 4 Расчет заработной платы**

**Цель работы: обеспечить усвоение новых понятий: «заработная плата», «системы оплаты труда»; развивать умение делать выводы; апробация методики научно-исследовательской работы.**

**Выполнив работу, Вы будете:** уметь:

У2. разрабатывать основную и вспомогательную технологическую и техническую документацию;

У6. осуществлять приемку и оценку качества выполненных работ;

### **Материальное обеспечение: Лекции, таблицы, рабочая тетрадь.**

#### **Задание:**

1. Расчет сдельной зарплаты

### **Краткие теоретические сведения:**

Организация оплаты труда на предприятии определяется тремя взаимосвязанными элементами:

- 1. Нормированием труда;
- 2. Тарифной системой оплаты труда;

3. Формами и системами оплаты труда.

1) *Нормы* служат базой для оплаты труда с учетом вклада работника в общие результаты коллективного труда (Нв. и Нвыр.);

2) *Тарифная система* оплаты труда направлена на обеспечение правильной оценки и оплаты конкретных видов труда в зависимости от его количества, качества и условий труда, в которых он осуществляется (тарифная ставка);

3) *Формы и системы* оплаты труда позволяют для каждой группы и каждого работника применить определенный порядок исчисления заработка (сдельная, повременная)

1 Тарифная система – совокупность норм, с помощью которых устанавливается уровень зарплаты работников на предприятии в *зависимости от их* квалификации, условий труда, сложности выполняемых работ и отраслевой специфики.

2. Единый тарифно-квалификационный справочник работ и профессий рабочих – подразделяет различные виды работ в зависимости от их сложности и разряда. В нем содержатся требования к знаниям и умениям работника соответствующего квалификационного разряда и профессии.

3. Тарифная сетка – включает количество разрядов и соответствующие им тарифные коэффициенты. Единая тарифная сетка работников бюджетной сферы включает 18 разрядов, каждому из которых соответствует свой тарифный коэффициент по отношению к тарифной ставке первого разряда.

4. Тарифная ставка– абсолютный размер оплаты труда за единицу времени.

Тарифная ставка работника соответствующей квалификации определяется:

 $Tcm_i = Tcr_1 \cdot Kr_i$ 

где Тст<sub>1</sub> - тарифная ставка 1 разряда;

Кті - тарифный коэффициент і разряда.

5 Тарифный коэффициент - это коэффициент увеличения оплаты рабочего данного разряда по сравнению с первым разрядом

6. Районный коэффициент - компенсирует различия в стоимости жизни в различных регионах.

Заработная плата - денежное вознаграждение работнику за труд за определенный период времени

Формы и системы оплаты труда

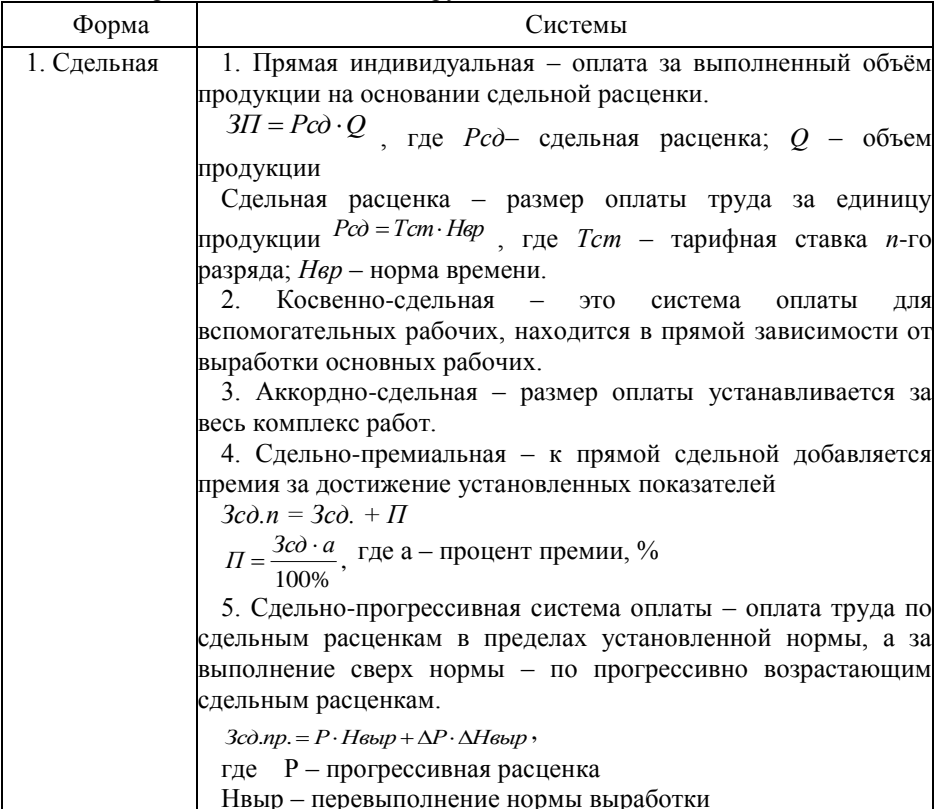

#### Порядок выполнения работы:

1 Для выполнения данной практической работы студенты выполняют домашнее задание, выучить теоретический материал по теме.

2 На уроке студенты выполняют задание, каждый студент получает индивидуальное задание.

### **Ход работы:**

Выполняются индивидуальные задачи

#### **Форма представления результата:**

Работа выполняется в тетрадях для практических работ, сдается в конце занятия в форме выполненного упражнения.

### **Тема 2.4. Себестоимость, цена и рентабельность**

**Практическое занятие № 5 Составление калькуляции Цель работы: формировать знания; развивать умение делать выводы; апробация методики научно-исследовательской работы.** 

### **Выполнив работу, Вы будете:**

уметь:

У1. осуществлять текущее планирование деятельности первичного структурного подразделения;

У2. разрабатывать основную и вспомогательную технологическую и техническую документацию;

У4. обеспечивать соблюдение технологической и производственной дисциплины;

У5. обеспечивать соблюдение техники безопасности;

У6. осуществлять приемку и оценку качества выполненных работ;

### **Материальное обеспечение:**

**Лекции, таблицы, рабочая тетрадь.**

### **Задание:**

1. Рассчитать калькуляцию

2. Составить калькуляцию проката

### **Краткие теоретические сведения:**

Издержки производства – это затраты на производство продукции.

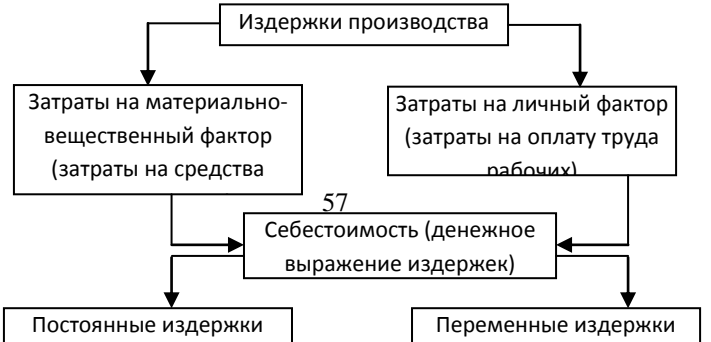

Себестоимость продукции – экономический показатель деятельности промышленных предприятий и объединений, выражающий в денежной форме все затраты предприятия, связанные с производством и реализацией продукции.

Классификация затрат по первичным элементам позволяет разработать *смету затрат на производство*.

*Калькулирование* (от лат.calculatio – счет, подсчет) – это система расчетов, с помощью которых определяется себестоимость всей товарной продукции и ее частей, себестоимость конкретных видов изделий, сумма затрат отдельных подразделений предприятия на производство и реализацию продукции.

Калькуляция себестоимости необходима для определения цены единицы продукции, определения уровня эффективности работы предприятия и т.д. Для калькулирования себестоимости единицы продукции затраты классифицируются по статьям расходов, в которых объединяются затраты по признаку места их возникновения и назначения.

В зависимости от назначения различают:

- плановую калькуляцию;
- сметную калькуляцию;
- нормативную калькуляцию;
- проектную калькуляцию;
- отчетную калькуляцию;
- хозрасчетную калькуляцию.

*Смета затрат* на производство и реализацию продукции

составляется с целью определения общей суммы затрат (по экономическим элементам) и взаимной увязки этого раздела с разделами бизнес-плана*.*

Смета затрат на производство используется при разработке финансового плана предприятия, для определения потребности в оборотных средствах, при составлении баланса доходов и расходов и определения ряда других показателей финансовой деятельности предприятия.

Себестоимость продукции является составной частью цены товара, поэтому снижение себестоимости служит основой для снижения цены товара.

Снижения себестоимости продукции.

 - Технический прогресс. (внедрение новой техники, комплексная механизация и автоматизация)

- Повышения производительности труда.

-Увеличения количества выпускаемой продукции:

 - соблюдение режима экономии на всех участках (уменьшении затрат материальных ресурсов на единицу продукции)

 - сокращении расходов по обслуживанию производства и управлению

- сокращении потерь от брака.

#### **Порядок выполнения работы:**

1 Для выполнения данной практической работы студенты выполняют домашнее задание, выучить теоретический материал по теме.

2 На уроке студенты выполняют задание, каждый студент получает индивидуальное задание.

### **Ход работы:**

Выполняются индивидуальные задачи

#### **Форма представления результата:**

Работа выполняется в тетрадях для практических работ, сдается в конце занятия в форме выполненного упражнения.

### **Тема 2.4. Себестоимость, цена и рентабельность**

### **Практическое занятие № 6 Определение цены на продукцию Цель работы: формировать знания; развивать умение делать выводы; апробация методики научно-исследовательской работы.**

#### **Выполнив работу, Вы будете:**

уметь:

У1. осуществлять текущее планирование деятельности первичного структурного подразделения;

У2. разрабатывать основную и вспомогательную технологическую и техническую документацию;

У6. осуществлять приемку и оценку качества выполненных работ;

## **Материальное обеспечение: Лекции, таблицы, рабочая тетрадь.**

### **Задание:**

1. Определение цены на продукцию

## **Краткие теоретические сведения:**

Ценообразование - процесс формирования и изменения цен на продукцию и услуги.

Различают две основные системы ценообразования:

а) Государственное ценообразование – на основе назначения цен государственными органами (продукты питания первой необходимости, коммунальные услуги, лекарственные средства; тарифы на почтовые, телеграфные услуги; газ, нефть и другие ресурсы);

б) Рыночное (свободное) ценообразование – на основе взаимодействия спроса и предложения.

*Цена* – это денежное выражение стоимости, экономическая категория, позволяющая косвенно измерить величину затраченного общественно необходимого рабочего времени.

*Ценовые стратегии* – это обобщающая модель действий по установлению и изменению цен, набор правил для принятия ценовых решений, обеспечивающих реализацию ценовой политики.

### **Цели ценовой политики:**

- 1. обеспечение существования фирмы на рынках;
- 2. максимизация прибыли;
- 3. максимальное расширение оборота;
- 4. лидерство в качестве.

Рыночное ценообразование, которое использует большинство предприятий, предполагает следующие этапы:

### **I. Выбор цели.**

Общими целями организации выступают выживание и развитие. Так как постоянно действуют жесткие условия конкуренции, изменяются потребности покупателей (спрос) и другие факторы, то предприятие для достижения своей цели использует наиболее распространенные ценовые стратегии, которые позволяют достичь таких целей как:

Сохранение стабильного положения на рынке;

- Расширение доли рынка;
- Максимизация прибыли:
- Завоевание лидерства на рынке и т.д.

Предприятие может преследовать эти цели одновременно или устанавливать для себя приоритетную цель.

#### **II. Оценка спроса.**

Нельзя установит цену, не определив спрос на товар. Маркетинговые исследования позволяют определить спрос.

#### **III. Анализ издержек.**

Издержки определяют минимальную цену товара. Их необходимо учитывать при снижении цены, т.к. появляется опасность продажи ниже издержек.

### **IV. Анализ цен и товаров конкурентов.**

На цены конкурентов необходимо опираться при расчете собственных цен, которые зачастую становятся более серьезным аргументом, чем издержки или спрос.

### **V. Выбор метода ценообразования.**

Наиболее распространены следующие методы ценообразования:

1) *«Средние издержки плюс прибыль»* - самый простой метод ценообразования, заключающийся в начислении наценки (прибыли) на себестоимость товара. Величина наценки (прибыли) может быть:

Стандартной для каждого вида товара;

 Дифференцированной в зависимости от вида товара, стоимости единицы изделия и т.д.

Рассчитывается наценка (прибыль) на себестоимость товара следующим образом:

**% наценки на себестоимость = ∑ П / ТС × 100%,**

Где  $\Sigma$  П – сумма прибыли, руб.

ТС – постоянные и переменные издержки, руб.

*Недостаток метода:*

 Не учитывается покупательский спрос и конкуренция в каждом конкретном случае, следовательно, не назначается оптимальная цена.

*Преимущества метода:*

 Цена привязывается к издержкам, следовательно, нет необходимости корректировать цены в зависимости от колебаний спроса;

 Самый справедливый метод по отношению к покупателям и продавцам;

 Уменьшает ценовую конкуренцию. Т.к. все фирмы отрасли рассчитывают цены по одному и тому же принципу, поэтому их цены очень близки.

2) *На основе ощущаемой ценности товара.* Данный способ самый оригинальный. Здесь затраты отходят на второй план,

уступая место восприятию покупателями товара (ощущаемой ими ценности товара). Для этого в сознании потребителя формируется ценность брендовой, модной продукции.

3) *По географическому принципу.* Получил широкое распространение в мировой практике, где цена устанавливается с учетом изменения спроса по доходам, социально-экономических показателей в регионе, городе и т.д. (Например, один и тот же товар в центре города продается по одной цене, а на окраине – по другой. Цена на жилье в городе дороже, в сельской местности – на порядок дешевле).

4) *На основе цен лидера.* Предприятия в основном отталкиваются от цен конкурентов, не обращая внимания на собственные затраты. Используется там, где очень высокая степень конкуренции и поэтому ограниченные возможности влияния на цены. (пищевые продукты).

5) *Уценка товара.* Широко используется во всем мире. Применяется, когда необходимо продать товарные остатки в течение ограниченного времени.

*Преимущества:*

Снижение затрат на хранение;

Более быстрый оборот денежных средств.

*Недостатки:*

 Меньше прибыль и иногда даже убытки, но эти убытки обычно закладываются в цены первых партий продаж продукции.(В Европе многие торговые организации два раза в год проводят распродажу , т.е. значительно снижают цены на товары).

### **VI. Установление окончательной цены.**

Выбрав один из методов ценообразования, фирма приступает к расчету окончательной цены.

### **VII. Контроль над ценами.**

Предприятие должно регулярно отслеживать изменения факторов, влияющих на цену. Для этого проводятся маркетинговые исследования (внешние факторы), анализируются данные бухгалтерского учета по издержкам производства (внутренние факторы). Эта информация помогает просчитать новый вариант цены.

*Ценовая система* – единая упорядоченная совокупность видов цен обслуживающих и регулирующих экономические отношения между различными участниками национального и мирового рынков.

**Порядок выполнения работы:**

1 Для выполнения данной практической работы студенты выполняют домашнее задание, выучить теоретический материал по теме.

2 На уроке студенты выполняют задание, каждый студент получает индивидуальное задание.

#### **Ход работы:**

Выполняются индивидуальные задачи

**Форма представления результата:** Работа выполняется в тетрадях для практических работ, сдается в конце занятия в форме выполненного упражнения.

## **Практическое занятие № 7 Расчет прибыли и рентабельности предприятия**

**Цель работы: формировать знания; развивать умение делать выводы; апробация методики научно-исследовательской работы.** 

#### **Выполнив работу, Вы будете:**

уметь:

У1. осуществлять текущее планирование деятельности первичного структурного подразделения;

У2. разрабатывать основную и вспомогательную технологическую и техническую документацию;

У6. осуществлять приемку и оценку качества выполненных работ;

**Материальное обеспечение:Лекции, таблицы, рабочая тетрадь. Задание:**

1. Расчет прибыли предприятия

### **Краткие теоретические сведения:**

*Финансовые результаты* деятельности предприятия характеризуются показателями полученной прибыли и уровня рентабельности.

*Прибыль* – это часть чистого дохода, созданного в процессе производства и реализованного в сфере обращения. Только после продажи продукции чистый доход принимает форму прибыли. Количественно она представляет собой разность между выручкой и полной себестоимостью реализованной продукции. Показатели прибыльности характеризуют степень деловой активности и финансового благополучия предприятия, его инвестиционную привлекательность. Прибыль создает финансовую базу для самофинансирования, расширения и модернизации производства, решения проблем социальных и материальных потребностей трудовых коллективов.

Функции прибыли:

1. прибыль отражает конечный финансовый результат деятельности предприятия за определенный период.

2. прибыль выполняет стимулирующую функцию, которая проявляется в процессе ее распределения и использования

3. прибыль - основной источник формирования доходной части бюджетов разных уровней.

Основными методами планирования прибыли являются:

- 1. метод прямого счета;
- 2. аналитический метод;
- 3. метод совмещенного расчета.

Под *распределением прибыли* понимается направление прибыли в бюджет и по статьям использования на предприятии. Нераспределенная прибыль, использованная на накопление и нераспределенная прибыль прошлых лет, свидетельствуют о финансовой устойчивости предприятия, о наличии источника для последующего развития.

Рентабельность – это относительный показатель эффективности производства, характеризующий уровень отдачи затрат и степень использования ресурсов.

#### **Порядок выполнения работы:**

1 Для выполнения данной практической работы студенты выполняют домашнее задание, выучить теоретический материал по теме.

2 На уроке студенты выполняют задание, каждый студент получает индивидуальное задание.

### **Ход работы:**

Выполняются индивидуальные задачи

### **Форма представления результата:**

Работа выполняется в тетрадях для практических работ, сдается в конце занятия в форме выполненного упражнения.